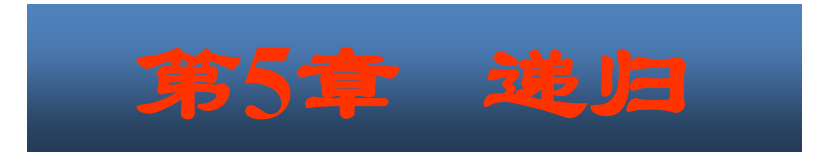

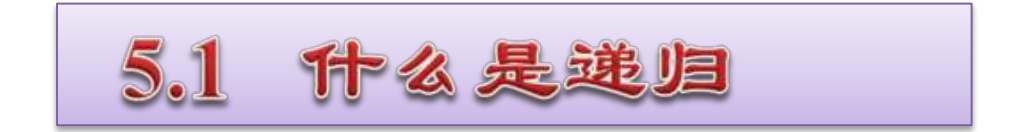

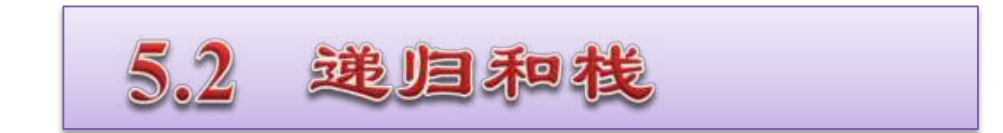

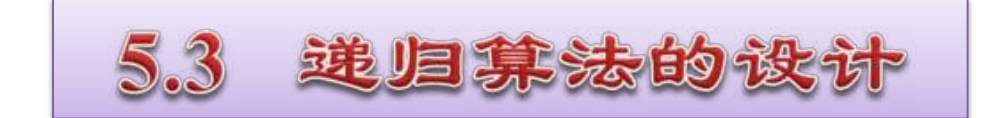

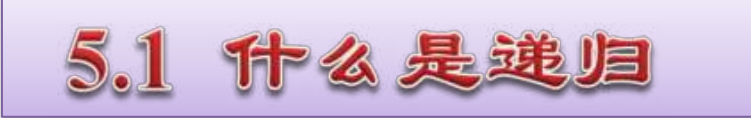

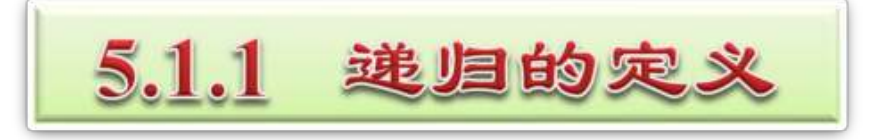

在定义一个过程或函数时,出现直接或者间接调用自己的 成分,称之为**递归**。

- 若直接调用自己,称之为**直接递归**。  $\bullet$
- 若间接调用自己,称之为**间接递归**。

直接递归函数示例:求*n***!**(*n*为正整数)

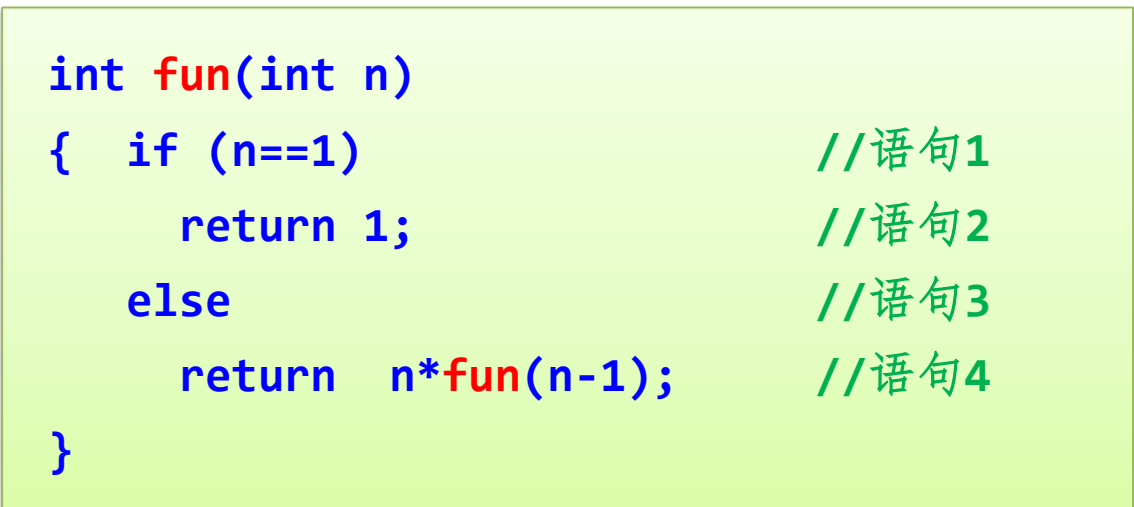

#### 间接递归示例:

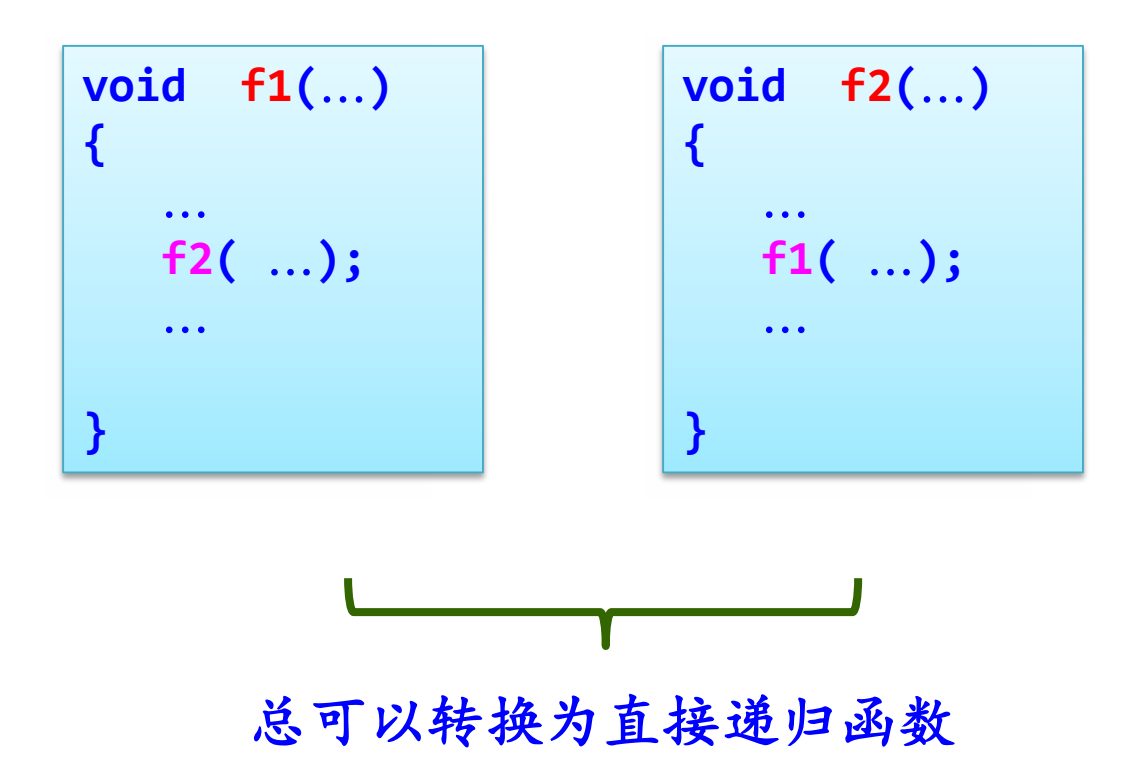

如果一个递归函数中递归调用语句是最后一条执行语句,则 称这种递归调用为**尾递归**。

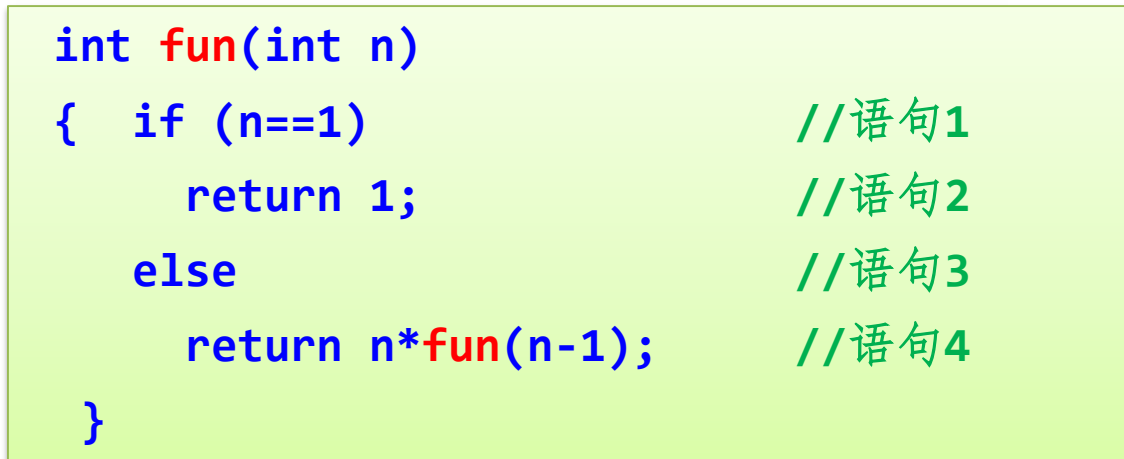

直接递归函数、尾递归

- **尾递归算法:可以用循环语句转换为等价的非递归算法 O**
- **其他递归算法:可以通过栈来转换为等价的非递归算法**  $\bullet$

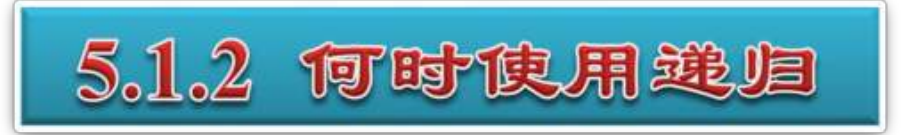

### 在以下三种情况下,常常要用到递归的方法。

# **1、定义是递归的**

有许多数学公式、数列等的定义是递归的。

例:求*n***!**和**Fibonacci**数列等 **--**》 直接使用递归算法。

- 著名的兔子问题
	- 假设有一对兔子,长两个月它们就算成年了。以后每个 月都会生出1对兔子,生下来的兔子也都是长两个月就 算成年,然后每个月也都会生出1对兔子了。这里假设 兔子不会死,每次都是只生1对兔子。

– 第一个月,只有1对小兔子;

- 第二个月,小兔子还没长成年,还是只有1对兔子;
- 第三个月,兔子长成年了,同时生了1对小兔子,因此 有两对兔子;
- 第四个月,成年兔子又生了1对兔子,加上自己及上月 生的小兔子,共有3对兔子;
- 第五个月,成年兔子又生了1对兔子,第三月生的小兔 子现在已经成年且生了1对小兔,加上上月生的小兔子, 共5对兔子;

– 这样过了一年之后,会有多少对兔子了呢?

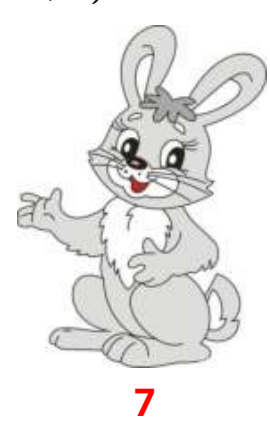

# **2、数据结构是递归的**

有些数据结构是递归的。例如,第**2**章中介绍过的单链表就是 一种递归数据结构,其结点类型定义如下:

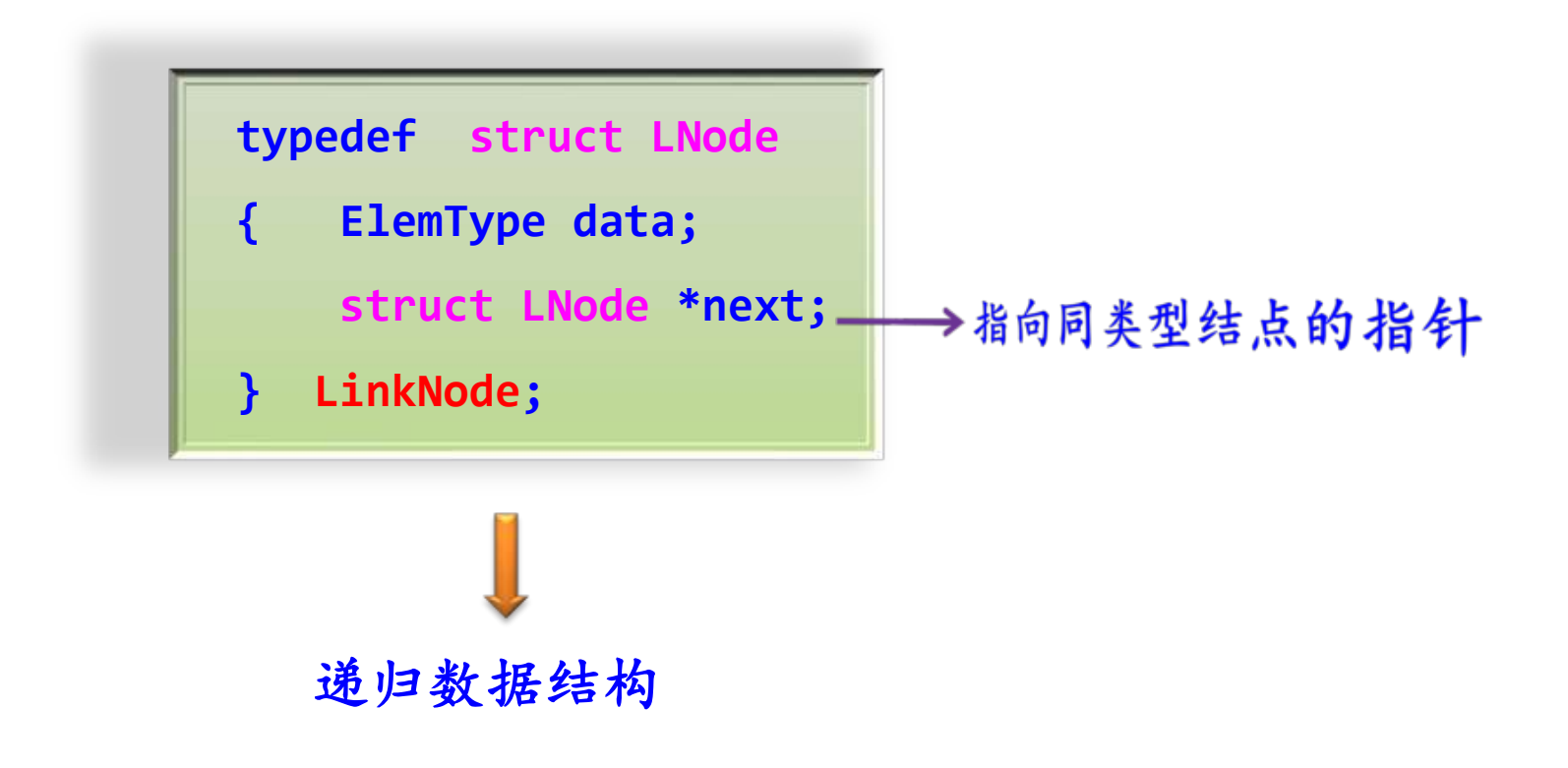

#### 不带头结点单链表示意图

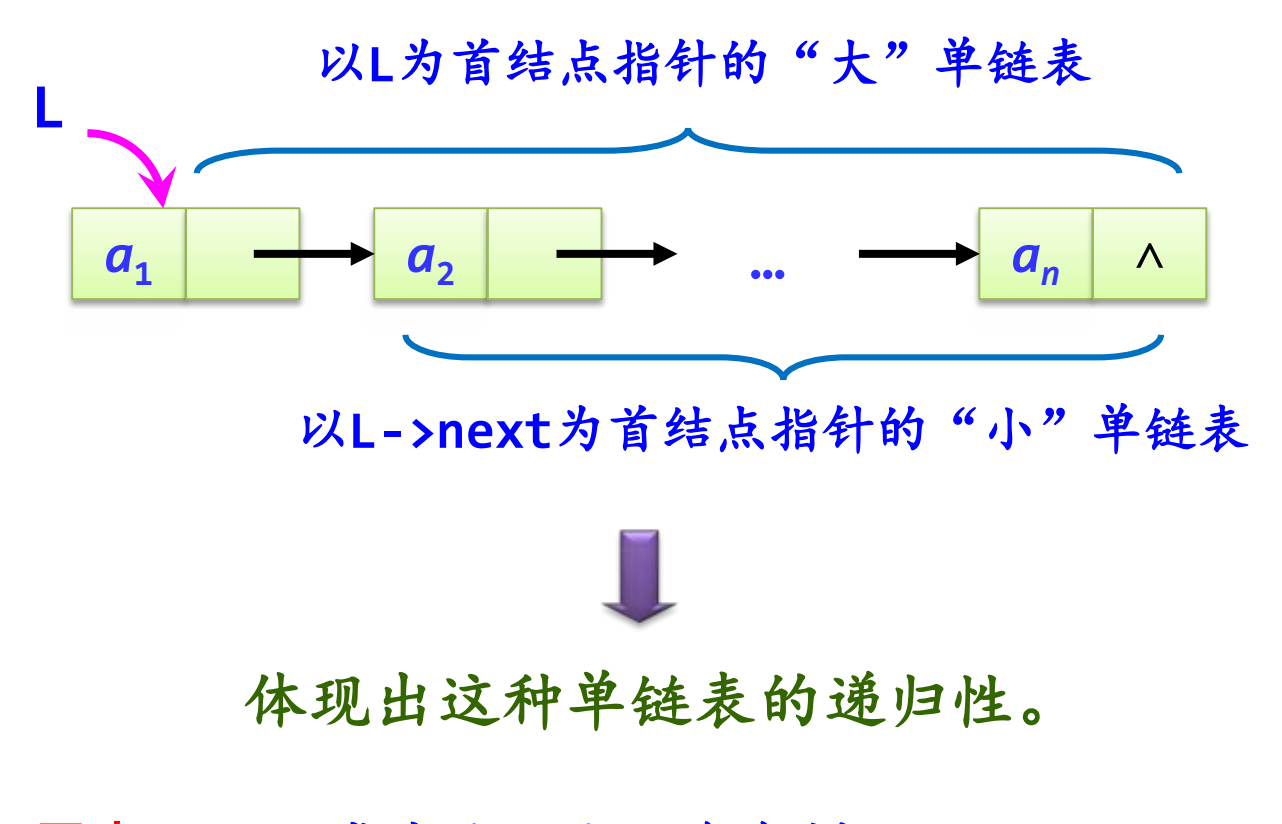

思考:如果带有头结点又会怎样呢???

# **3、问题的求解方法是递归的**

**Hanoi**问题:*X*、*Y*和*Z*的塔座,在塔座*X*上有*n*个直径各不相同, 从小到大依次编号为**1**~*n*的盘片。要求将*X*塔座上的*n*个盘片移到塔 座*Z*上。

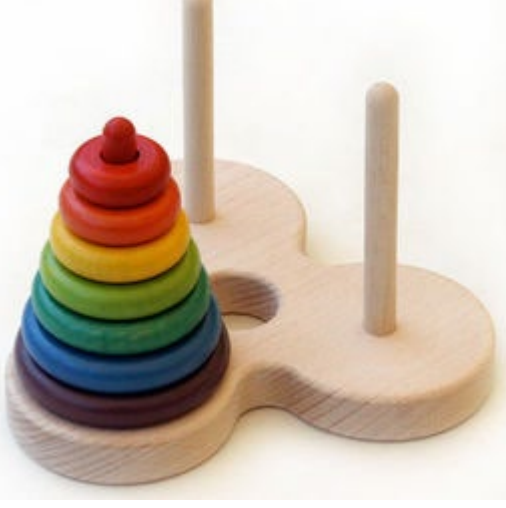

移动规则:

- **每次只能移动一个盘片;**
- **盘片可以插在***X***、***Y***和***Z***中任一塔座上; di**
- **任何时候都不能将一个较大的盘片放在较小的盘片上方。**  $\mathbf{H}$

## 设**Hanoi(***n*,*x*,*y*,*z***)**表示将*n*个盘片从*x*通过*y*移动到*z*上。

Hanoi(n, x, y, z)

\nManoi(n, x, y, z)

\nManoi(n-1, x, z, y);

\nHove(n, x, z): 
$$
h\ddot{\ast}n\hat{\ast}m\ddot{\ast}m\ddot{\ast}m\dd
$$

**5.1.3** 递归模型

递归模型是递归算法的抽象,它反映一个递归问题的递归结构。 例如求*n***!** 递归算法对应的递归模型如下:

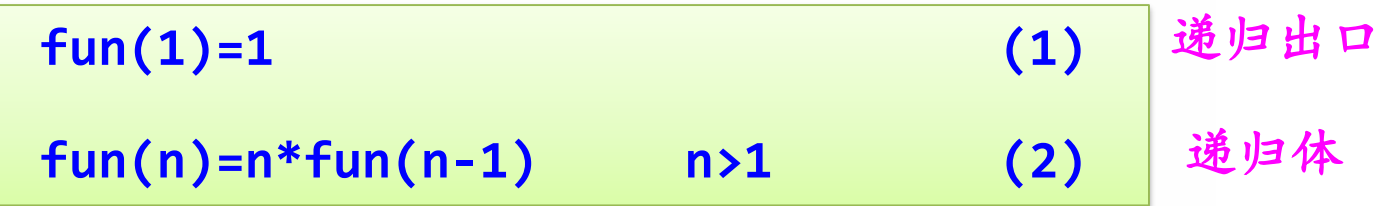

一般地,一个递归模型是由递归出口和递归体两部分组成。

- **递归出口确定递归到何时结束。**
- **递归体确定递归求解时的递推关系。** ۰

#### 递归思路

把一个不能或不好直接求解的"大问题"转化成一个或几个"小 问题"来解决;

再把这些"小问题"进一步分解成更小的"小问题"来解决。

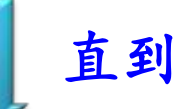

每个"小问题"都可以直接解决(此时分解到递归出口)

但递归分解不是随意的分解,递归分解要保证"大问题"与 "小问题"相似,即求解过程与环境都相似。

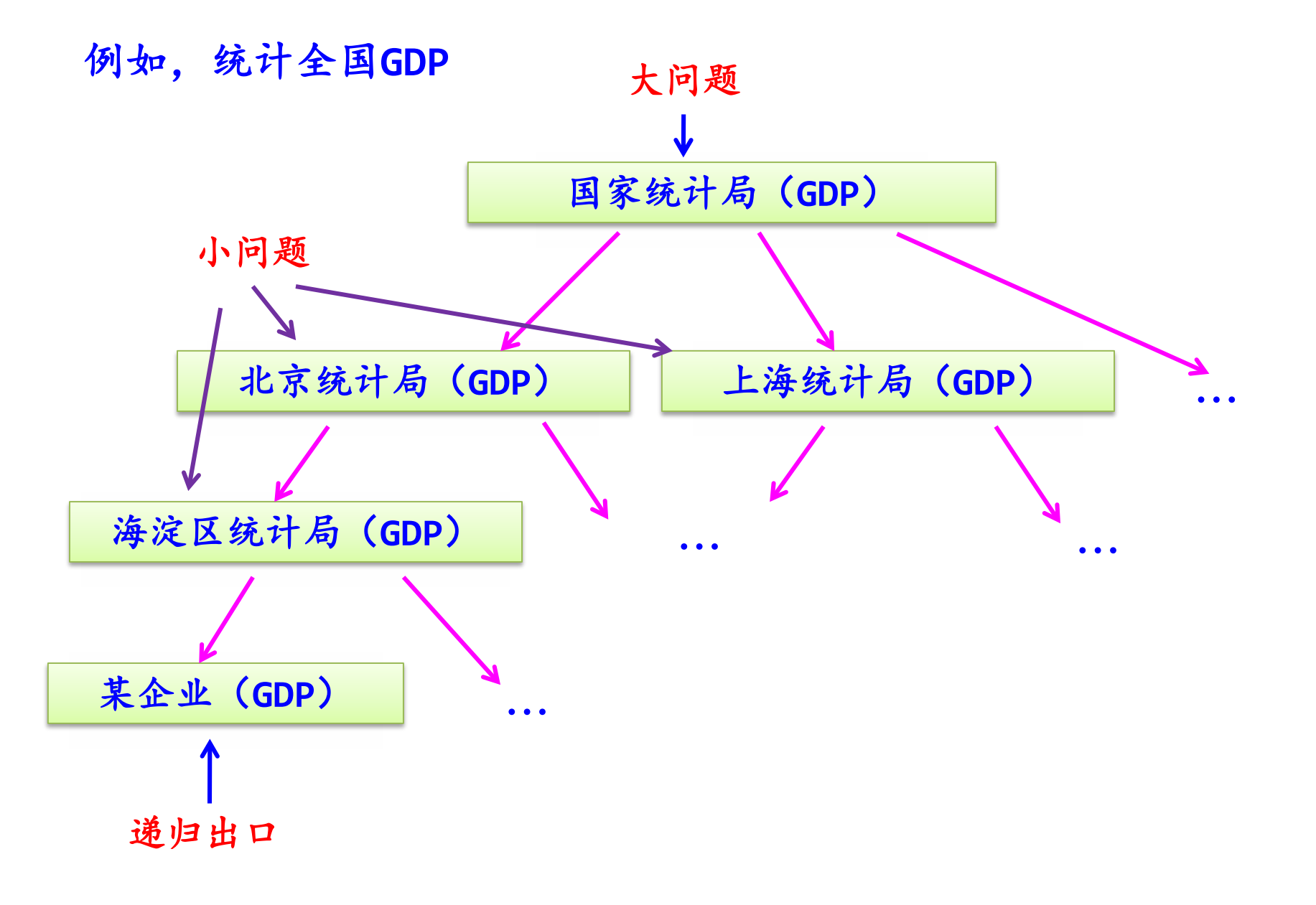

**<sup>14</sup>**

为了讨论方便,简化上述递归模型为:

 $f(s_1)$ = $m_1$  $f(s_n) = g(f(s_{n-1}), c_{n-1})$ 

求*f***(***sn***)**的分解过程如下:

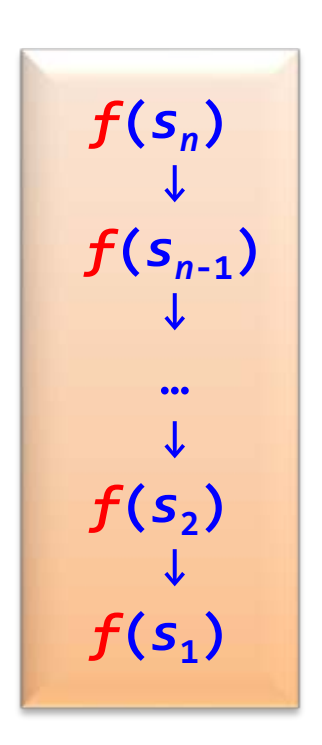

遇到递归出口可以直接求解问题。求值过程:

$$
f(s_{1})=m_{1}
$$
\n  
\n
$$
f(s_{2})=g(f(s_{1}), c_{1})
$$
\n  
\n
$$
f(s_{3})=g(f(s_{2}), c_{2})
$$
\n  
\n...\n  
\n...\n  
\n
$$
f(s_{n})=g(f(s_{n-1}), c_{n-1})
$$

这样*f***(***s<sup>n</sup>* **)**便计算出来了,因此递归的执行过程由分解和 求值两部分构成。

求解**fun(5)**即**5!**的过程如下:

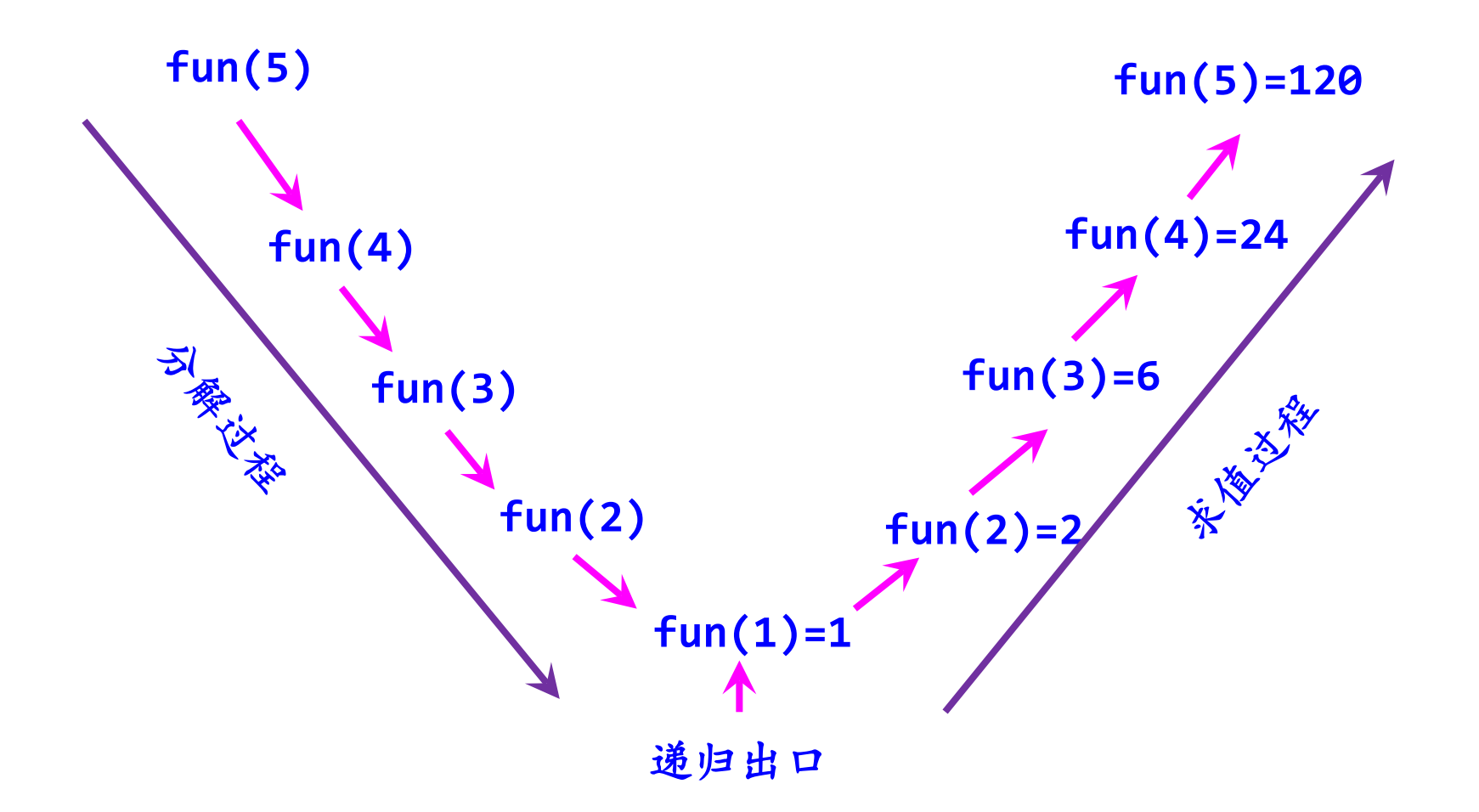

对于复杂的递归问题,在求解时需要进行**多次分解和求值**。 例如:

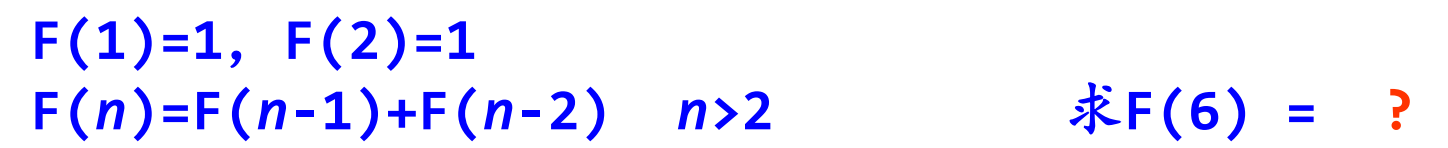

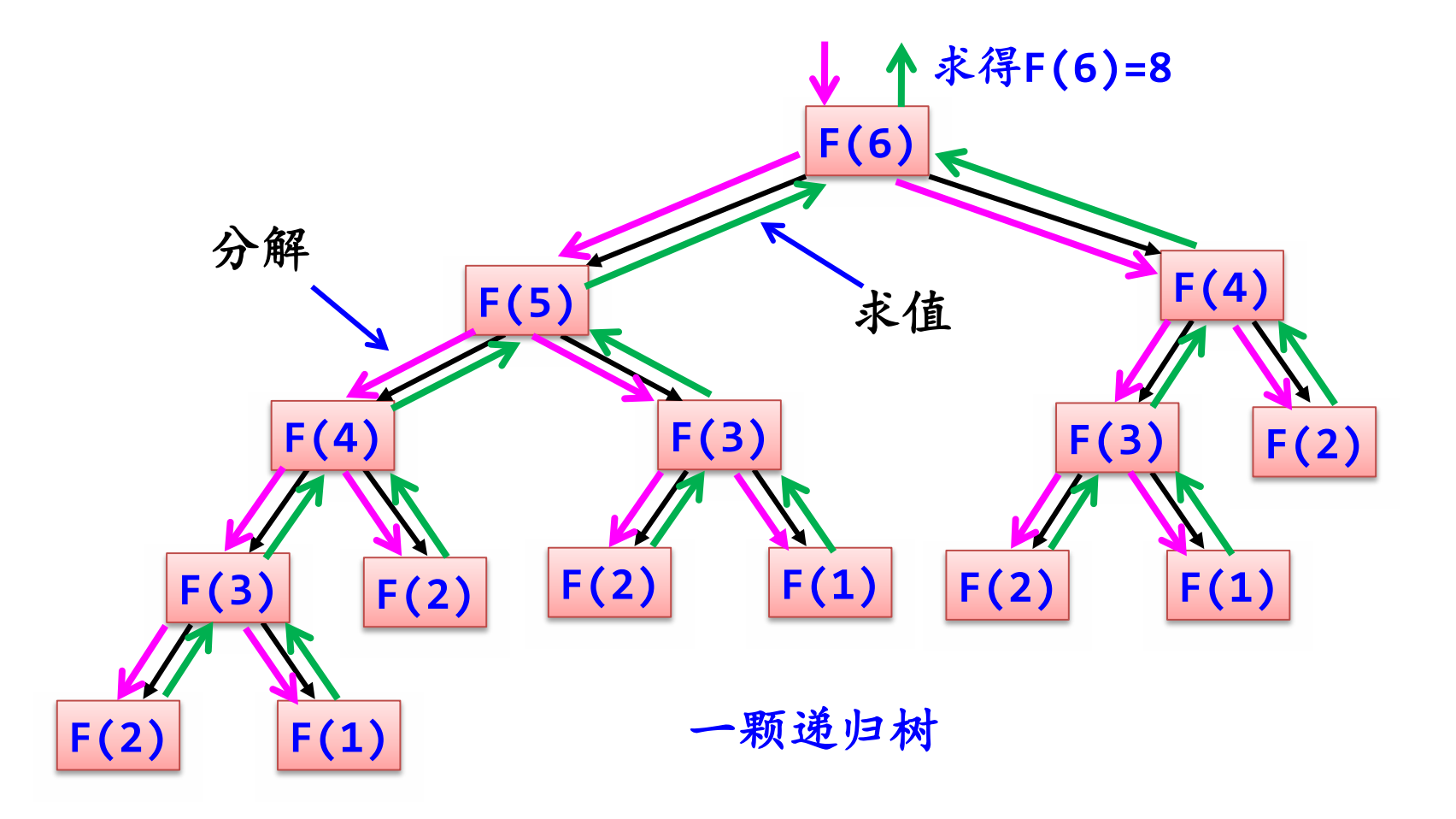

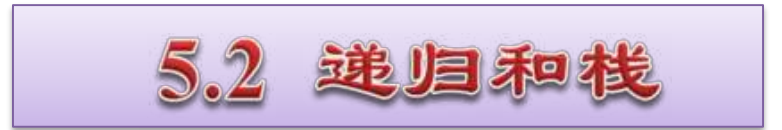

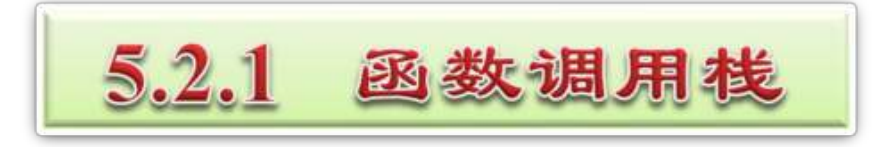

- 函数执行是通过系统栈实现的。系统栈分为若干个栈帧 ۰ (stack frame) 。
- 当一个函数在运行时,需要为它在堆栈中创建一个栈帧 用来记录运行时产生的相关信息, 因此每个函数在执行 前都会创建一个栈帧,在它返回时会销毁该栈帧。
- 一次函数调用相关的数据保存在栈帧中。体现先进后出 的特点!

# 计算机的一块内存区域作为栈,高地址向低地址扩展 > 每个函数可以在栈上申请一块内存区域作为函数的存储空间

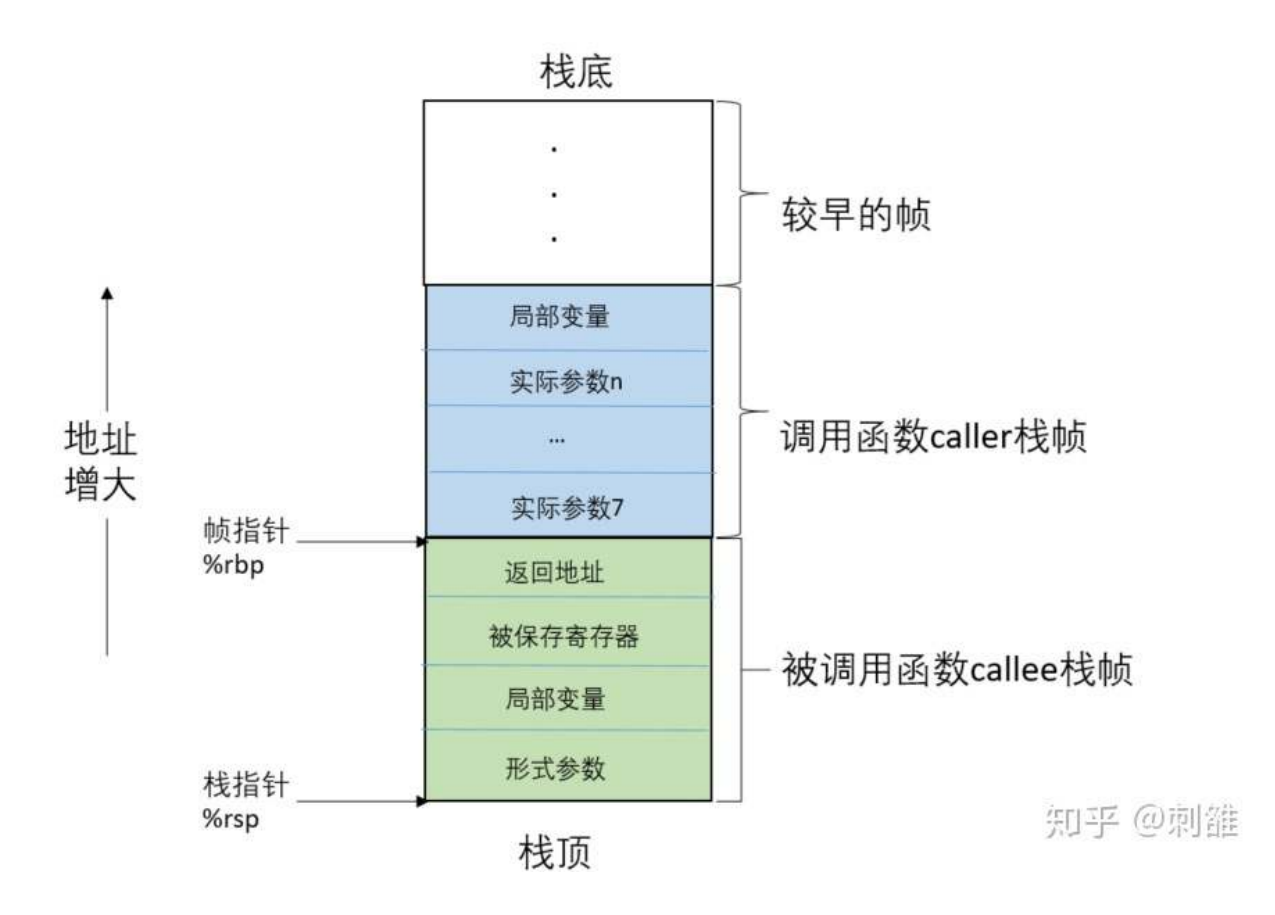

# 《计算机体系结构》

例如:

```
int fun1(int n)
{ int x;
   n++;
   x=fun2(n);
   return x;
}
int fun2(int m)
{ m+=2;
   return m;
}
void main()
{ int a=2,b;
   b=fun1(a);
   printf("b=%d\n",b);
}
```
#### 执行过程:

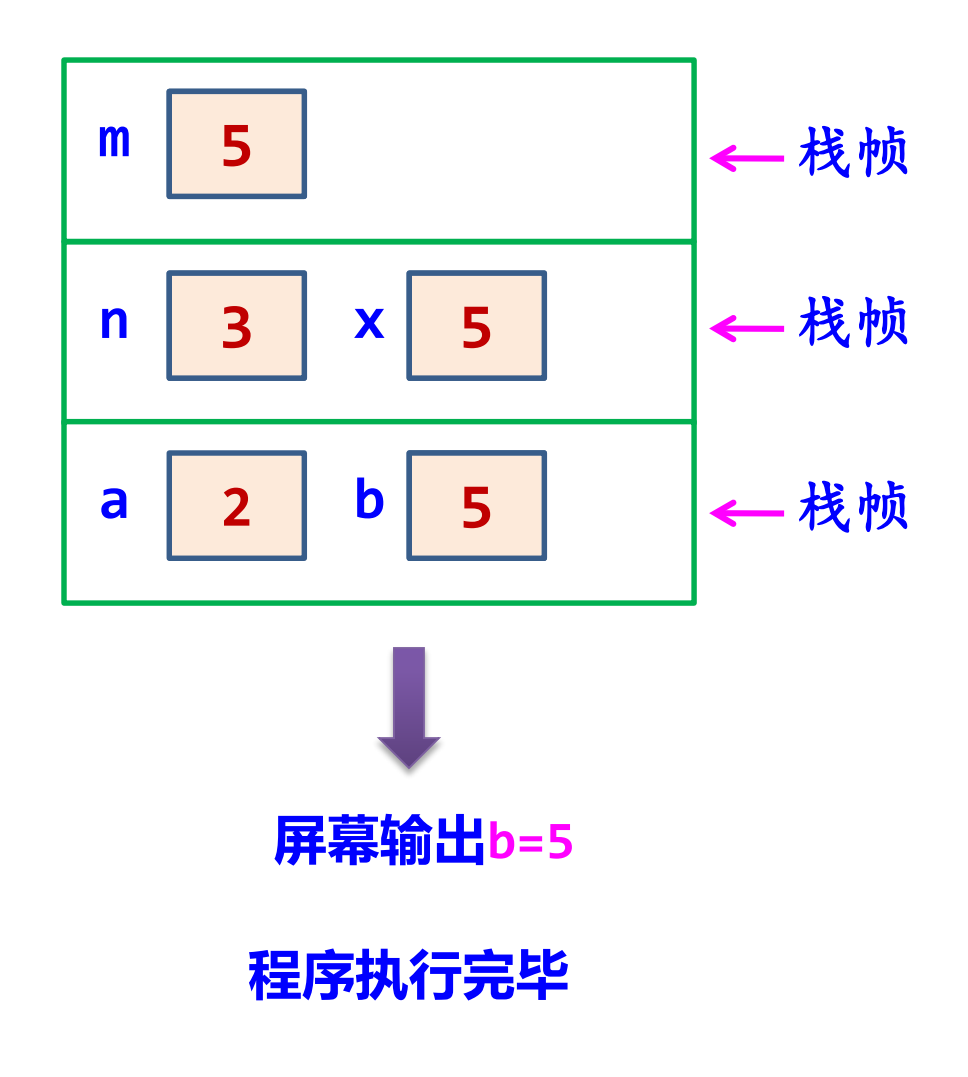

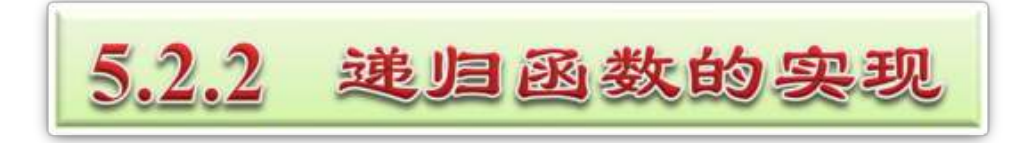

- 递归是函数调用的一种特殊情况,即它是调用自身代码。 ۰
- 可以把每一次递归调用理解成调用自身代码的一个复制 ۰ 件。由于每次调用时,它的参数和局部变量可能不相同, 因而也就保证了各个复制件执行时的独立性。

递归工作栈

- 每一次递归调用时,需要为过程中使用的参数、 局部变量等另外分配存储空间。
- 每层递归调用需分配的空间形成递归工作记录, 按后进先出的栈组织。

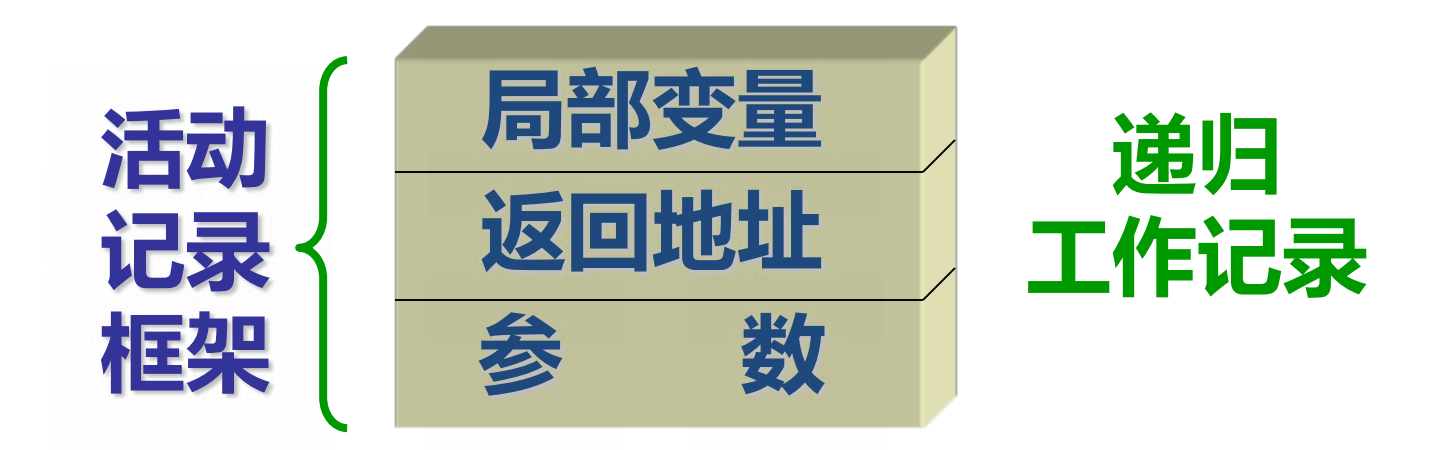

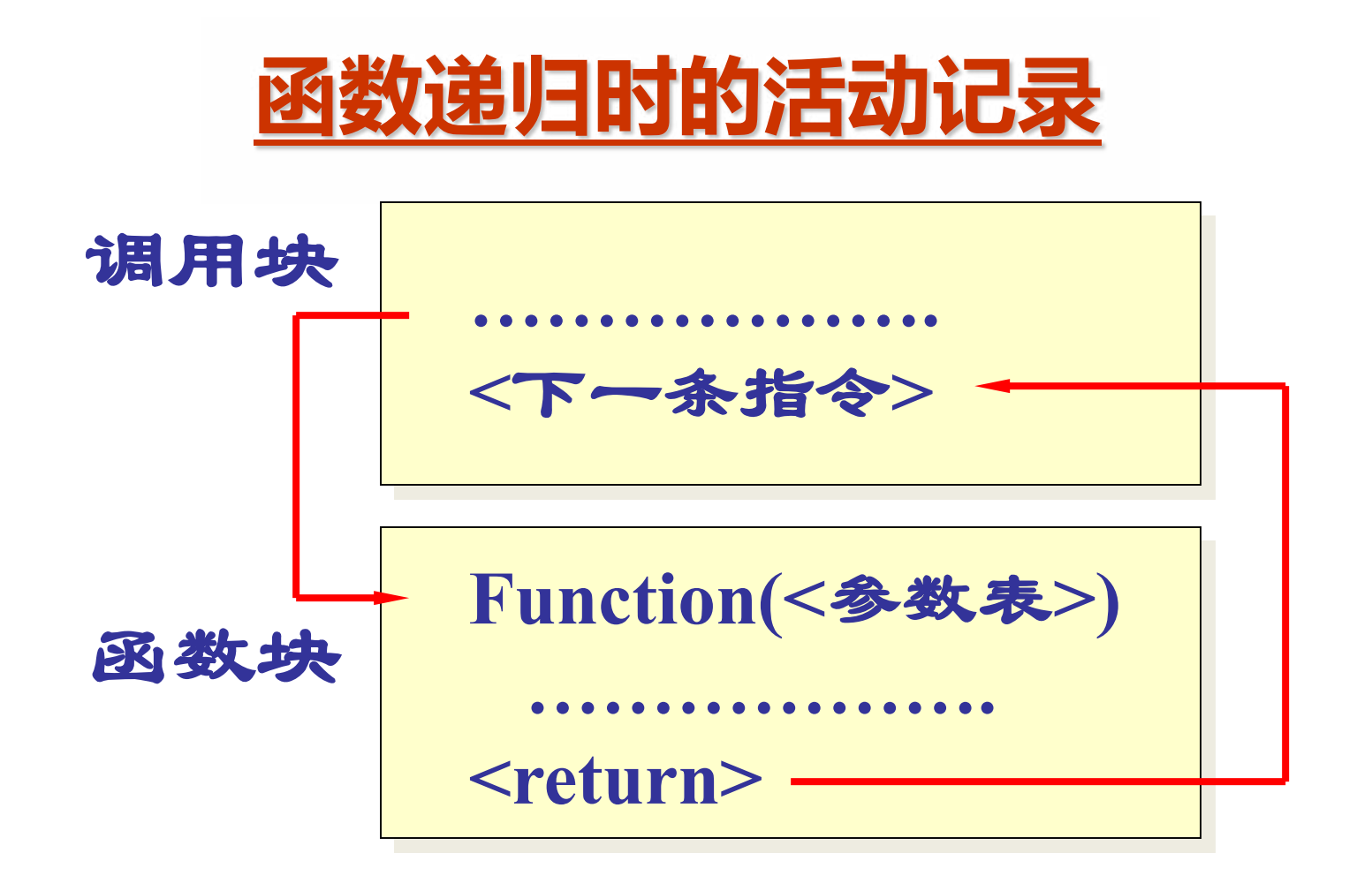

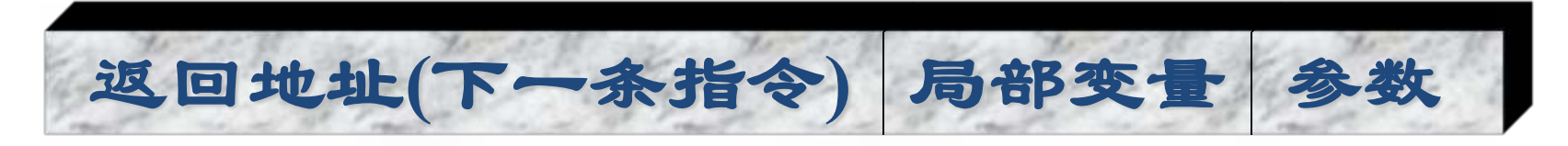

## 执行过程:

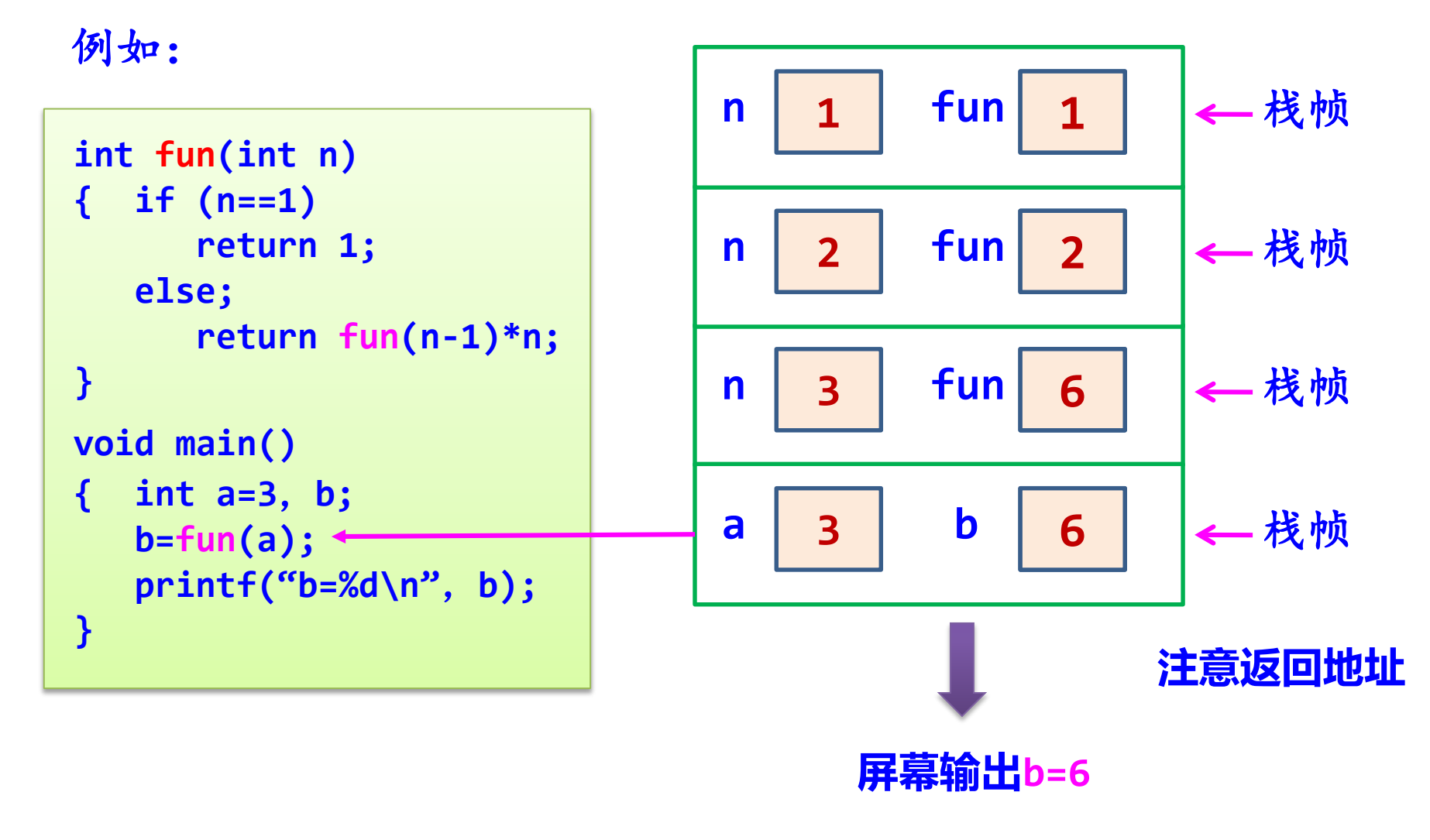

## **程序执行完毕**

#### 计算斐波那契数列的函数Fib(n)的定义  $\begin{bmatrix} 1 \\ 1 \end{bmatrix}$  $\bigg\{$  $\left\lfloor \frac{1}{2} \right\rfloor$  $- 1 (+)$   $\mathbf{F}$  i  $- 2()$   $n, n > 0$ = =  $F$  i  $b 1 (+)$  i  $b 2($   $n, n > 1$  $n,$   $n = 0$ F i  $\mathbf{b} = \begin{pmatrix} n \\ n \end{pmatrix}$

$$
\overline{X_0} = 0, F_1 = 1, F_2 = 1, F_3 = 2, F_4 = 3, F_5 = 5
$$

求解斐波那契数列的递归算法 **long Fib ( long n ) { if ( n <= 1 ) return n; else return Fib (n-1) + Fib (n-2); }**

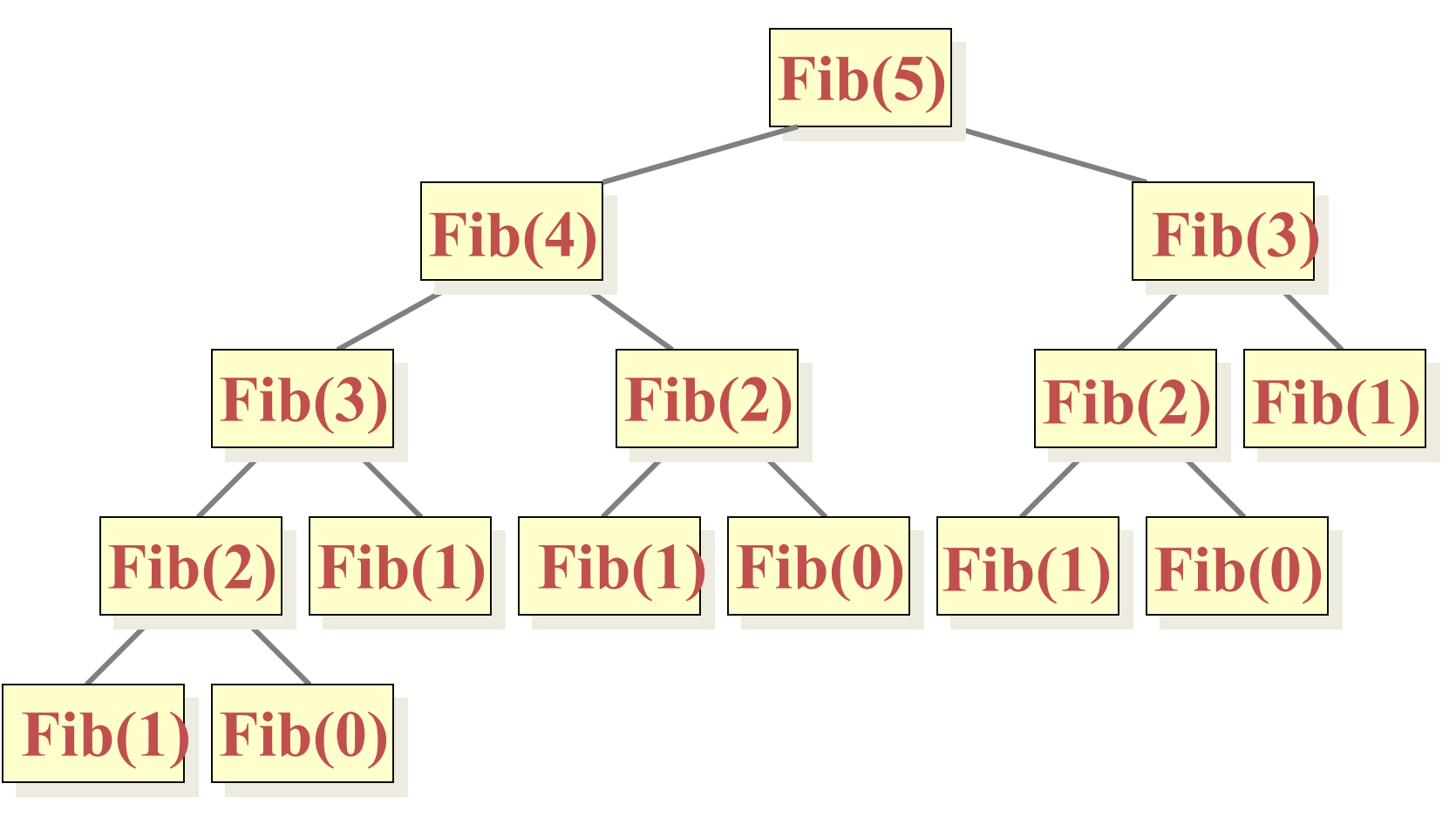

# 斐波那契数列的递归调用树

调用次数 **NumCall(k) = 2\*Fib(k***+***1) - 1**。

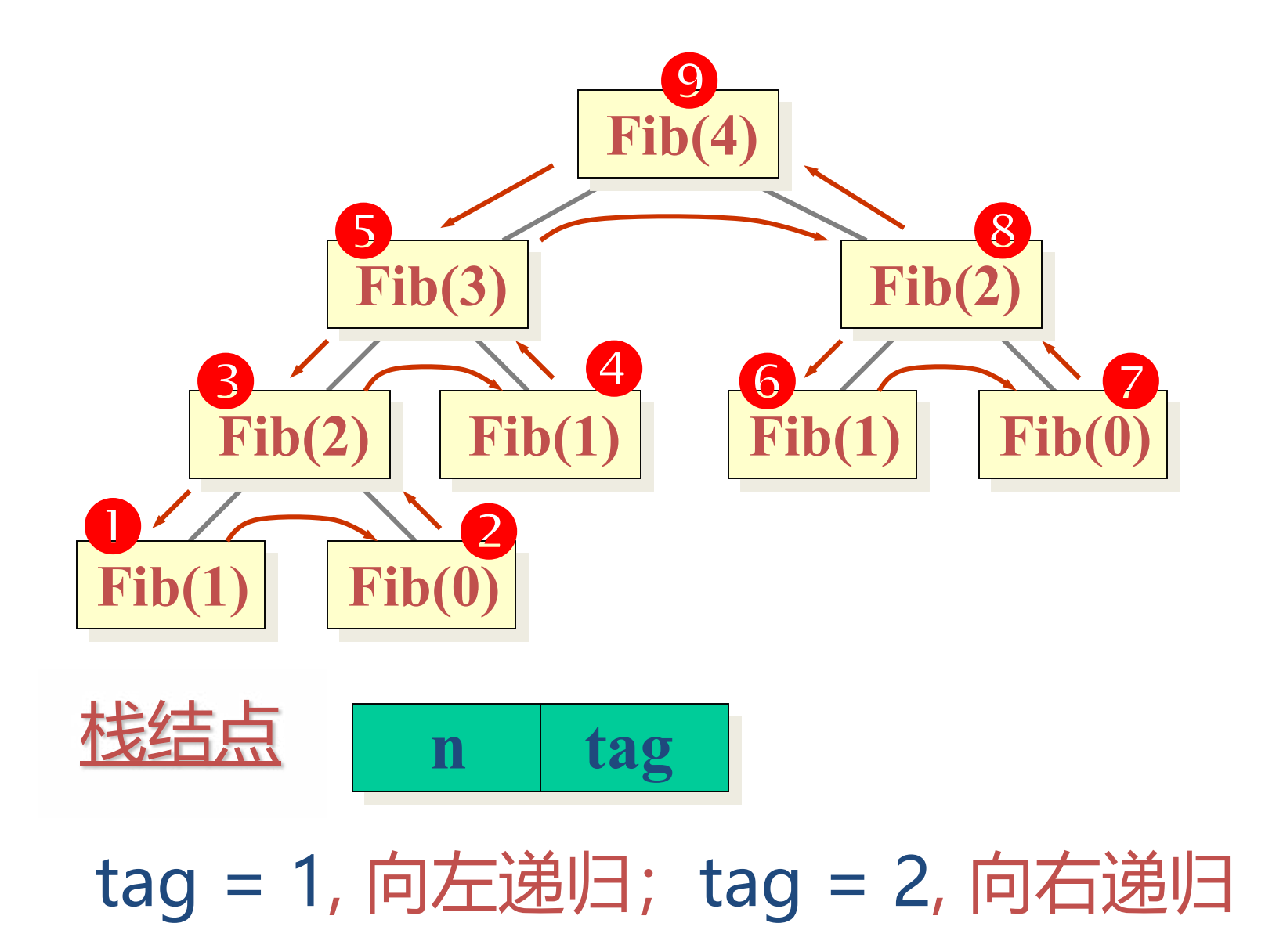

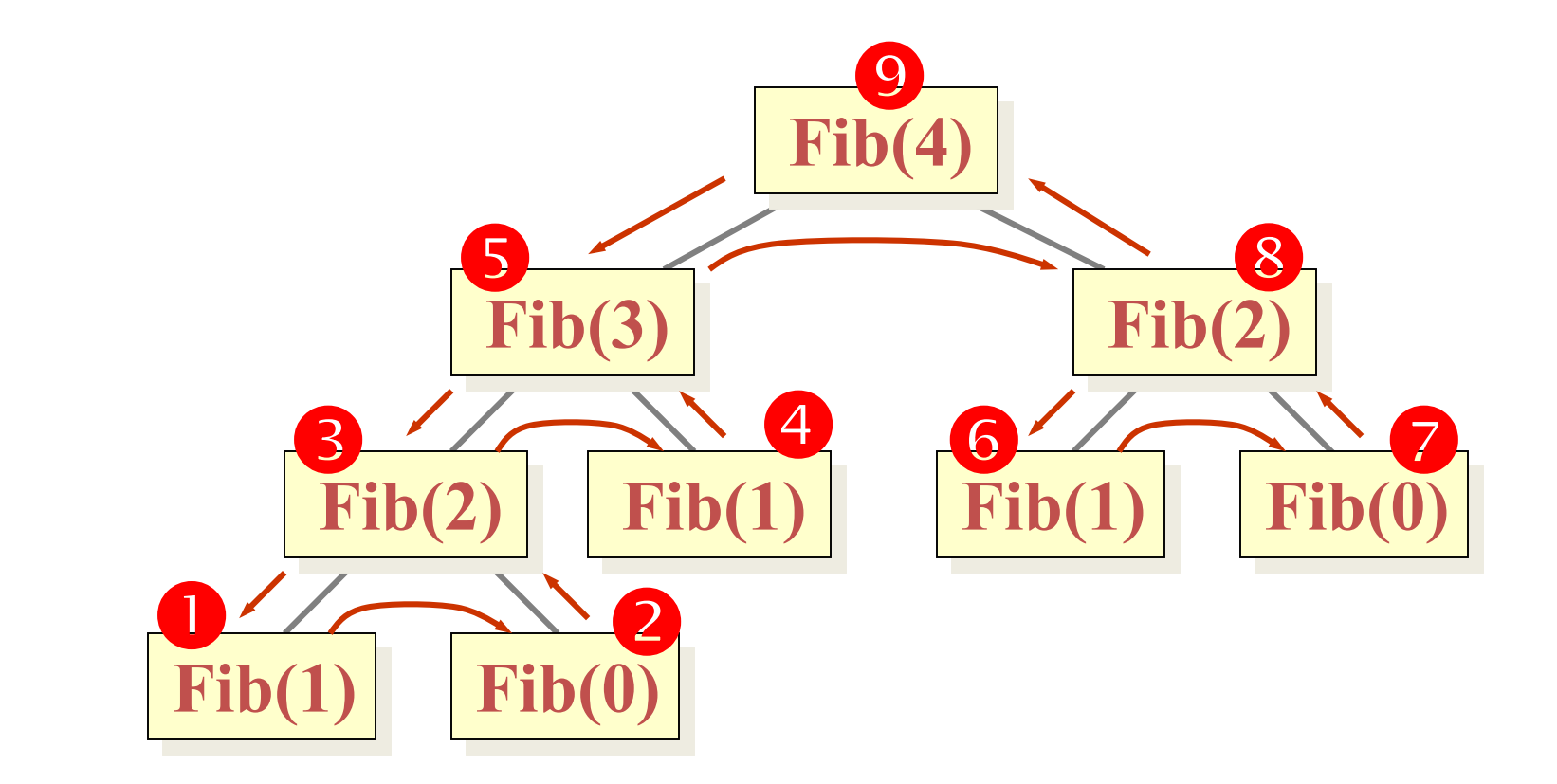

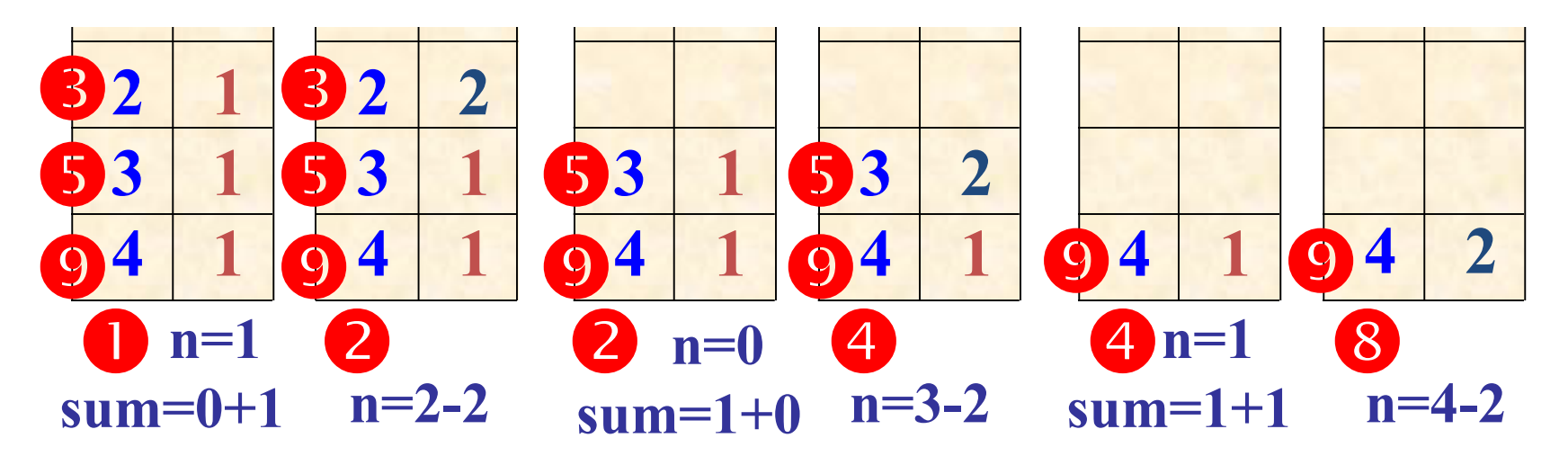

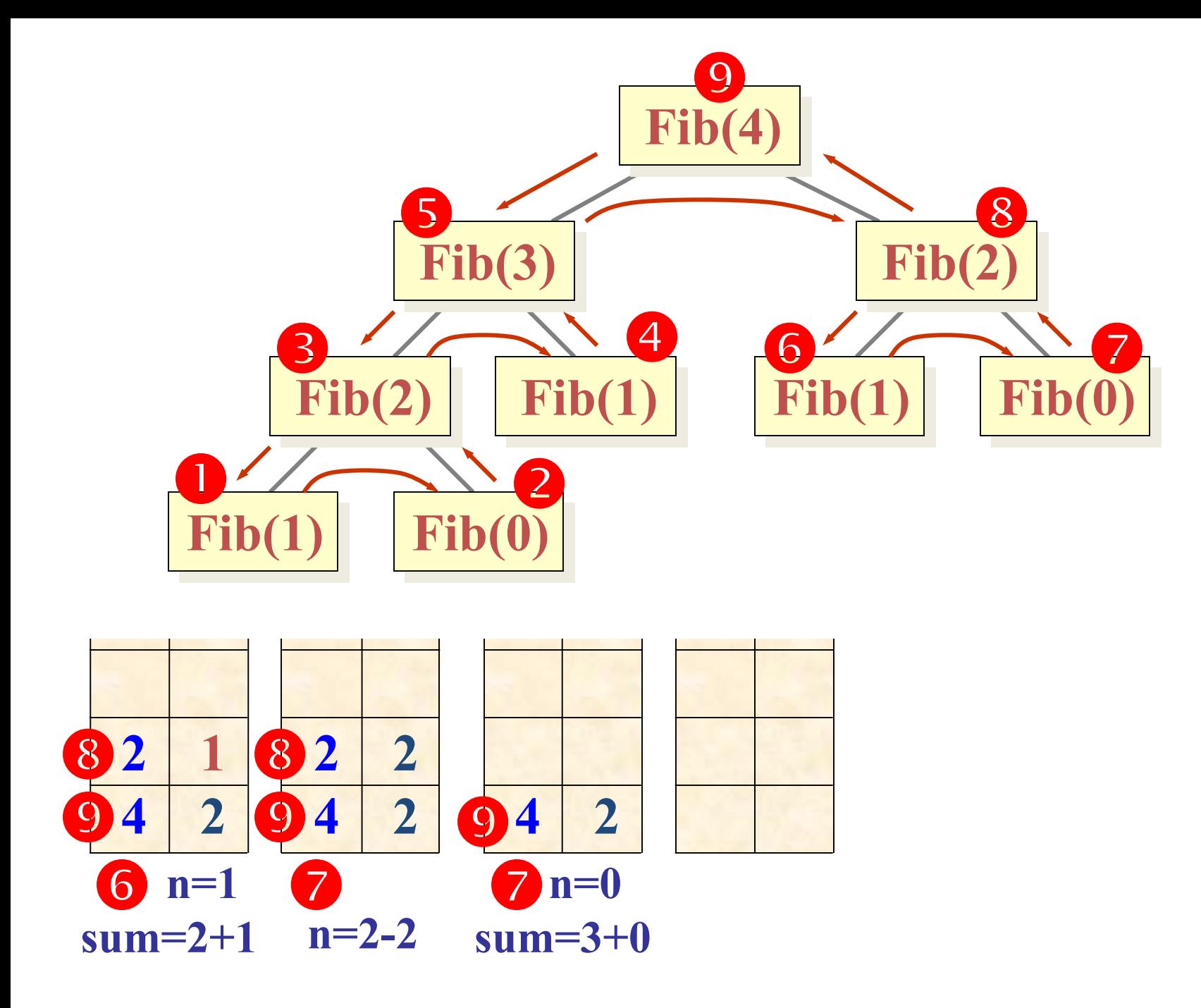

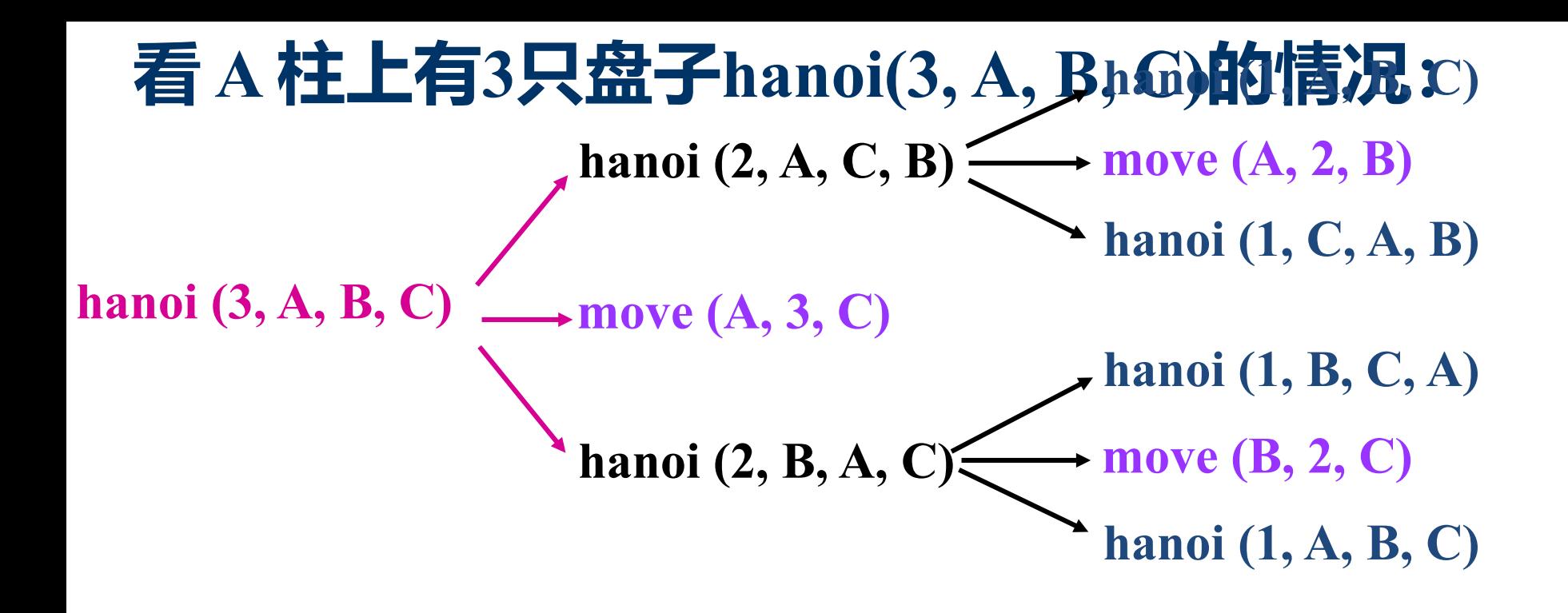

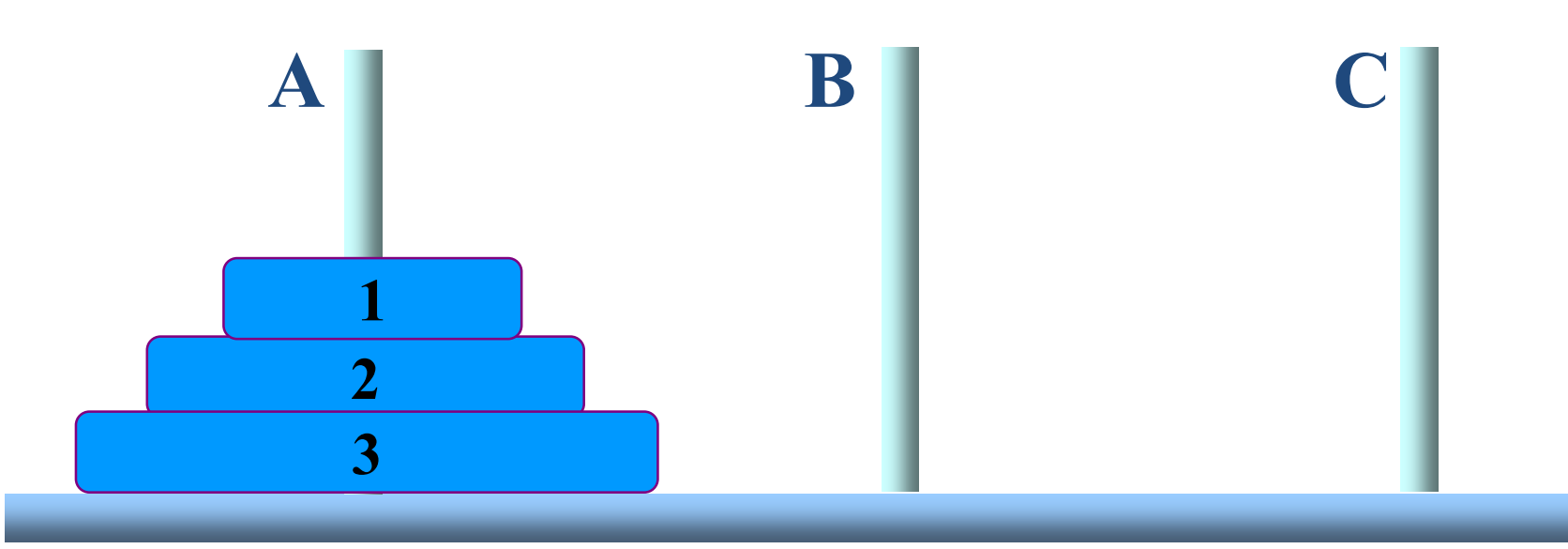

```
void Hanoi(int n, char x, char y, char z) 
0 
{
1
   if(n == 1)move(x, 1, z);
   else{
      Hanoi(n-1, x, z, y);
        move(x, n, z);
        Hanoi(n-1, y, x, z);
   }
}
9
2
3
4
5
6
7
8
                    0,3,a,b,c
                                     a b c
  1, 2, 4, 5递归
 层次
       运行语
       句序号
                  递归工作栈状态
                (返址, 盘号, x,y,z)   塔与圆盘的状态
                                        盘号
                                          1
                                          2
                                          3
```

```
void Hanoi(int n, char x, char y, char z) 
0 
{
1
   if(n == 1)move(x, 1, z);
   else{
      Hanoi(n-1, x, z, y);
        move(x, n, z);
        Hanoi(n-1, y, x, z);
        }
}
9
2
3
4
5
6
7
8
                     0,3,a,b,c
                                      a b c
  2 \quad 1,2,4,5递归
 层次
       运行语
       句序号
                   递归工作栈状态
                 (返址, 盘号, x,y,z)   塔与圆盘的状态
                    6,2,a,c,b
                                         盘号
                                           1
                                           2
                                           3
```

```
void Hanoi(int n, char x, char y, char z) 
0 
{
1
   if(n == 1)move(x, 1, z);
   else{
      Hanoi(n-1, x, z, y);
        move(x, n, z);
        Hanoi(n-1, y, x, z);
        }
}
9
2
3
4
5
6
7
8
                     0,3,a,b,c
                                      a b c
  3\quad 1,2,3,9递归
 层次
       运行语
       句序号
                  递归工作栈状态
                 (返址,盘号,x,y,z) 塔与圆盘的状态
                    6,2,a,c,b
                    6,1,a,b,c
                                         盘号
                                           1
                                           2
                                          3
```

```
void Hanoi(int n, char x, char y, char z) 
0 
{
1
   if(n == 1)move(x, 1, z);
   else{
      Hanoi(n-1, x, z, y);
        move(x, n, z);
        Hanoi(n-1, y, x, z);
        }
}
9
2
3
4
5
6
7
8
                    0,3,a,b,c
                                     a b c
  2 \t 6,7递归
 层次
       运行语
       句序号
                  递归工作栈状态
                (返址,盘号,x,y,z) 塔与圆盘的状态
                    6,2,a,c,b
                                        盘号
                                          1
                                          2
                                          3
```

```
void Hanoi(int n, char x, char y, char z) 
0 
{
1
   if(n == 1)move(x, 1, z);
   else{
      Hanoi(n-1, x, z, y);
        move(x, n, z);
        Hanoi(n-1, y, x, z);
        }
}
9
2
3
4
5
6
7
8
                    0,3,a,b,c
                                     a b c
  3 1,2,3,9
 递归
 层次
       运行语
       句序号
                  递归工作栈状态
                (返址,盘号,x,y,z) 塔与圆盘的状态
                    6,2,a,c,b
                    8,1,c,a,b
                                        盘号
                                          1
                                          2
                                          3
```
```
void Hanoi(int n, char x, char y, char z) 
0 
{
1
   if(n == 1)move(x, 1, z);
   else{
      Hanoi(n-1, x, z, y);
        move(x, n, z);
        Hanoi(n-1, y, x, z);
        }
}
9
2
3
4
5
6
7
8
                    0,3,a,b,c
                                     a b c
  2 8,9
 递归
 层次
       运行语
       句序号
                  递归工作栈状态
                (返址, 盘号, x,y,z)   塔与圆盘的状态
                    6,2,a,c,b
                                        盘号
                                          1
                                          2
                                          3
```

```
void Hanoi(int n, char x, char y, char z) 
0 
{
1
   if(n == 1)move(x, 1, z);
   else{
      Hanoi(n-1, x, z, y);
        move(x, n, z);
        Hanoi(n-1, y, x, z);
        }
}
9
2
3
4
5
6
7
8
                    0,3,a,b,c
                                     a b c
  1 6,7
 递归
 层次
       运行语
       句序号
                  递归工作栈状态
                (返址, 盘号, x,y,z)   塔与圆盘的状态
                                        盘号
                                          1
                                          2
                                         3
```

```
void Hanoi(int n, char x, char y, char z) 
0 
{
1
   if(n == 1)move(x, 1, z);
   else{
      Hanoi(n-1, x, z, y);
        move(x, n, z);
        Hanoi(n-1, y, x, z);
        }
}
9
2
3
4
5
6
7
8
                    0,3,a,b,c
                                     a b c
  2 1,2,4,5
 递归
 层次
       运行语
       句序号
                  递归工作栈状态
                (返址, 盘号, x,y,z)   塔与圆盘的状态
                    8,2,b,a,c
                                        盘号
                                          1
                                          2
                                          3
```

```
void Hanoi(int n, char x, char y, char z) 
0 
{
1
   if(n == 1)move(x, 1, z);
   else{
      Hanoi(n-1, x, z, y);
        move(x, n, z);
        Hanoi(n-1, y, x, z);
        }
}
9
2
3
4
5
6
7
8
                    0,3,a,b,c
                                     a b c
  3 1,2,3,9
 递归
 层次
       运行语
       句序号
                  递归工作栈状态
                (返址,盘号,x,y,z) 塔与圆盘的状态
                    8,2,b,a,c
                    8,1,b,c,a
                                        盘号
                                          1
                                          2
                                          3
```

```
void Hanoi(int n, char x, char y, char z) 
0 
{
1
   if(n == 1)move(x, 1, z);
   else{
      Hanoi(n-1, x, z, y);
        move(x, n, z);
        Hanoi(n-1, y, x, z);
        }
}
9
2
3
4
5
6
7
8
                    0,3,a,b,c
                                     a b c
  2 6,7
 递归
 层次
       运行语
       句序号
                  递归工作栈状态
                (返址, 盘号, x,y,z)   塔与圆盘的状态
                    8,2,b,a,c
                                        盘号
                                          1
                                          2
                                          3
```

```
void Hanoi(int n, char x, char y, char z) 
0 
{
1
   if(n == 1)move(x, 1, z);
   else{
      Hanoi(n-1, x, z, y);
        move(x, n, z);
        Hanoi(n-1, y, x, z);
        }
}
9
2
3
4
5
6
7
8
                    0,3,a,b,c
                                     a b c
  3 1,2,3,9
 递归
 层次
       运行语
       句序号
                  递归工作栈状态
                (返址,盘号,x,y,z) 塔与圆盘的状态
                    8,2,b,a,c
                    8,1,a,b,c
                                        盘号
                                          1
                                          2
                                          3
```

```
void Hanoi(int n, char x, char y, char z) 
0 
{
1
   if(n == 1)move(x, 1, z);
   else{
      Hanoi(n-1, x, z, y);
        move(x, n, z);
        Hanoi(n-1, y, x, z);
        }
}
9
2
3
4
5
6
7
8
                    0,3,a,b,c
                                     a b c
  2 8,9
 递归
 层次
       运行语
       句序号
                  递归工作栈状态
                (返址, 盘号, x,y,z)   塔与圆盘的状态
                    8,2,b,a,c
                                        盘号
                                          1
                                          2
                                          3
```

```
void Hanoi(int n, char x, char y, char z) 
0 
{
1
   if(n == 1)move(x, 1, z);
   else{
      Hanoi(n-1, x, z, y);
        move(x, n, z);
        Hanoi(n-1, y, x, z);
        }
}
9
2
3
4
5
6
7
8
                    0,3,a,b,c
                                     a b c
  1 8,9
 递归
 层次
       运行语
       句序号
                  递归工作栈状态
                (返址, 盘号, x,y,z)   塔与圆盘的状态
                                        盘号
                                          1
                                          2
                                         3
```

```
void Hanoi(int n, char x, char y, char z) 
0 
{
1
   if(n == 1)move(x, 1, z);
   else{
       Hanoi(n-1, x, z, y);
         move(x, n, z);
         Hanoi(n-1, y, x, z);
         }
}
9
2
3
4
5
6
7
8
                         栈空
                                           a b c
  0
                                              盘号
                                                1
                                                2
                                                3
```
递归 层次 运行语 句序号

递归工作栈状态 (返址, 盘号, x,y,z) 塔与圆盘的状态

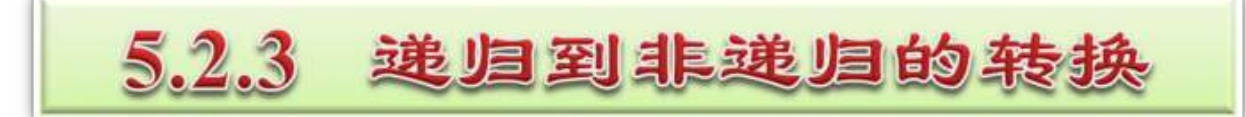

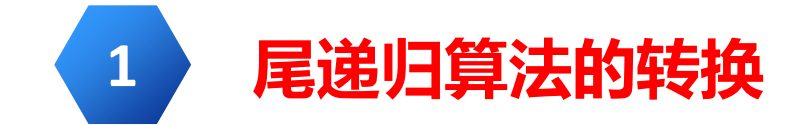

通常尾递归算法可以通过循环或者迭代方式转换为等价 的非递归算法

## **求Fibonacci数列的第n项**

```
int Fib1(int n) 
{ 
   if (n==1 || n==2)
      return(1);
   else
      return(Fib1(n-1)+Fib1(n-2));
}
```

```
int Fib2(int n)
{ int a=1,b=1,i,s;
   if (n==1 || n==2)
      return(1);
  else
   { for (i=3;i<=n;i++)
      { s=a+b;
         a=b;
         b=s;
      }
      return s;
    }
}
```
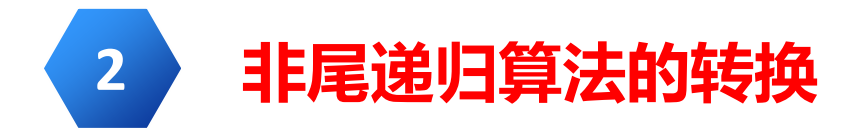

非尾递归算法,在理解递归调用实现过程的基础上, 可以用栈模拟递归执行过程,从而将其转换为等价的非递 归算法。

# **Hanoi问题求解递归算法**

```
void Hanoi1(int n,char X,char Y,char Z)
{
  if (n==1) //只有一个盘片的情况
    printf("\t将第%d个盘片从%c移动到%c\n",n,X,Z);
  else //有两个或多个盘片的情况
  { Hanoi1(n-1,X,Z,Y);
     printf("\t将第%d个盘片从%c移动到%c\n",n,X,Z);
     Hanoi1(n-1,Y,X,Z);
  }
}
```
# **Hanoi问题求解非递归算法**

设计顺序栈的类型如下

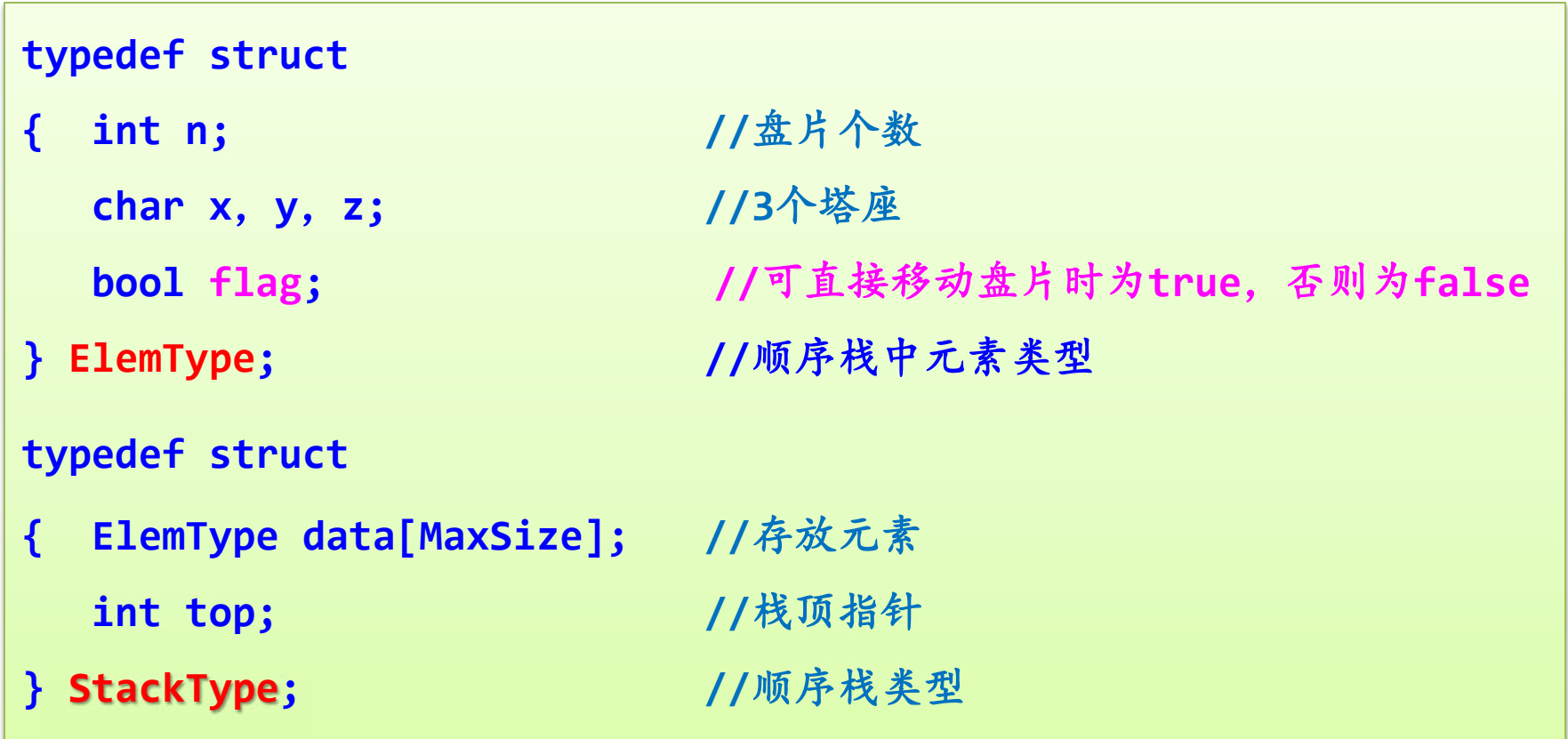

```
void Hanoi2(int n, char x, char y, char z)
{
  StackType *st; //定义顺序栈指针
  ElemType e,e1,e2,e3;
  if (n<=0) return; //参数错误时直接返回
  InitStack(st); //初始化栈
  e.n=n; e.x=x; e.y=y; e.z=z; e.flag=false;
  Push(st,e); //元素e进栈
```
**Hanoi(n,X,Y,Z)任务进栈**

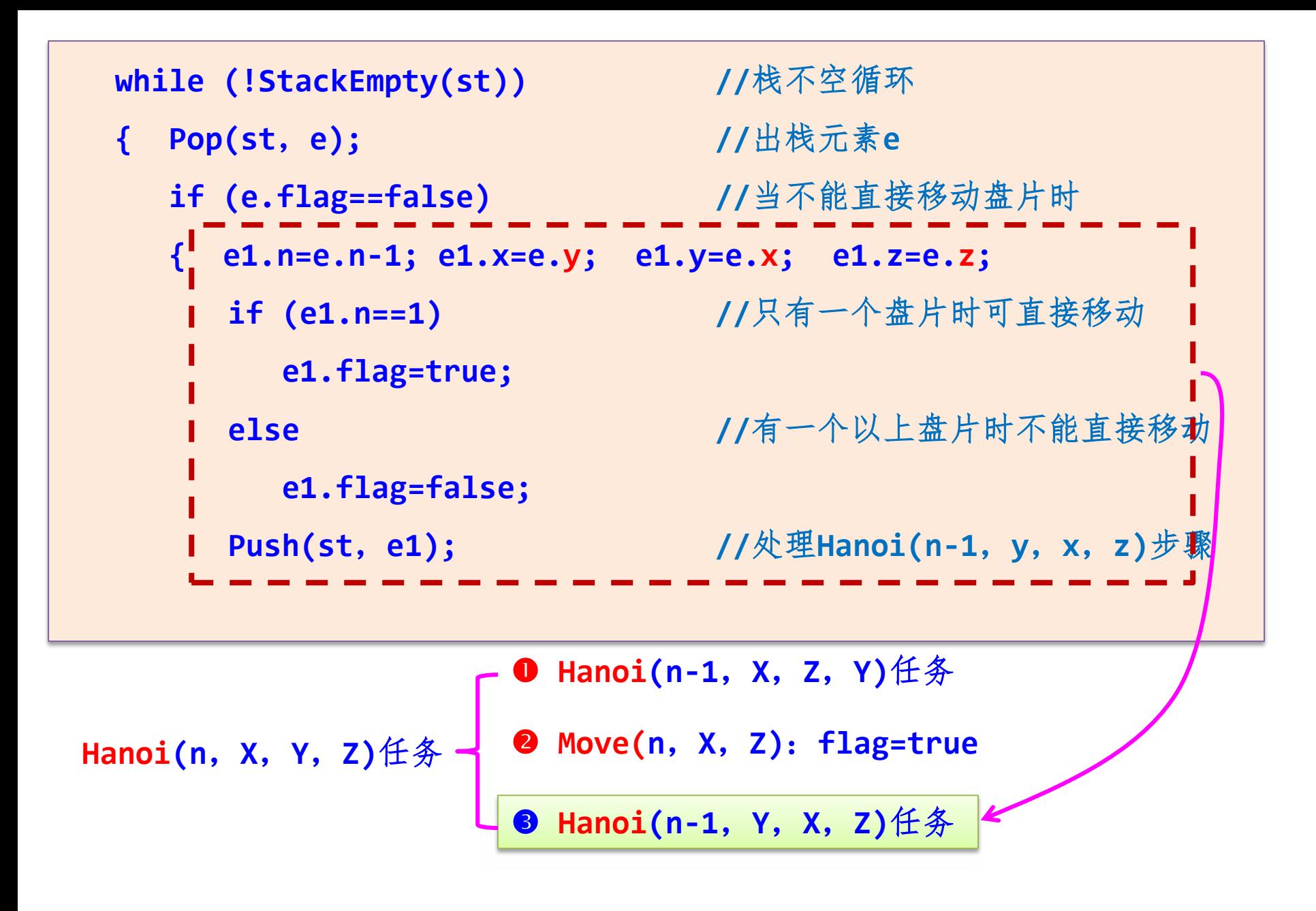

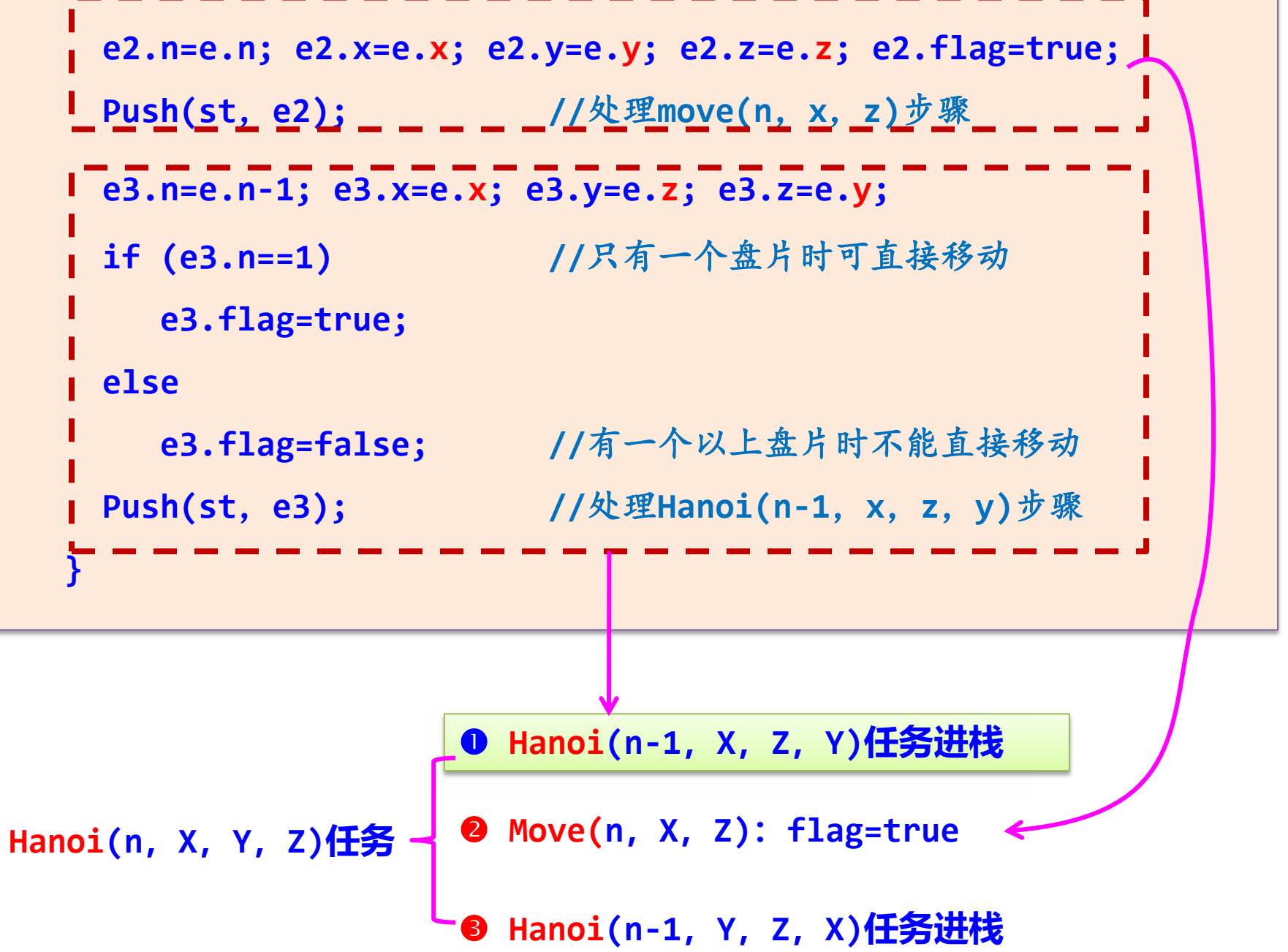

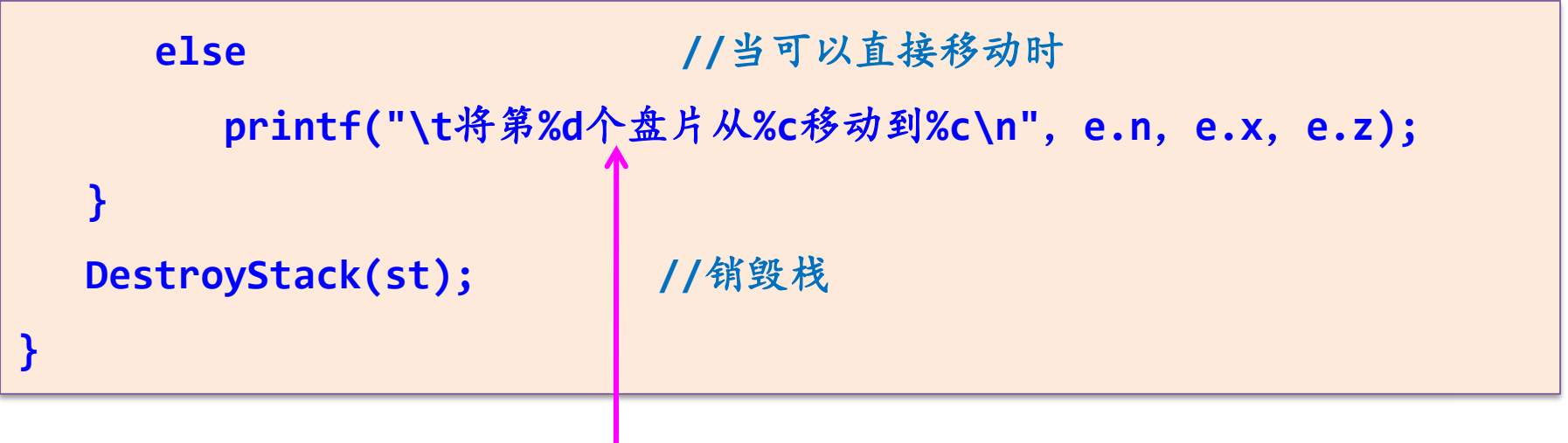

**求解 Move(n,X,Z):flag=true**

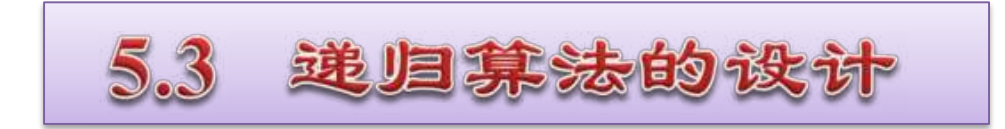

# **5.3.1** 递归算法设计的步骤

- 设计求解问题的递归模型。
	- 转换成对应的递归算法。

递归算法

求递归模型的步骤如下:

**(1)对原问题***f***(s)进行分析,称为"大问 题",假设出合理的"小问题"***f***(s') ;**

#### 数学归纳法

**(2)假设***f***(s')是可解的,在此基础上确定** *f***(s)的解, 即给出***f***(s)与***f***(s')之间的关系 ⇒ 递归体。**

假设*n***=***k***-1**时等 式成立 求证*n***=***k*时等式成 立

**(3)确定一个特定情况(如***f***(1)或***f***(0)) 的解 递归出口。**

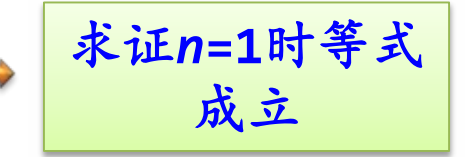

例如,采用递归算法求实数数组*A***[0..***n***-1]**中的最小值。

假设*f***(***A*,*i***)**求数组元素*A***[0]**~*A***[***i***]**(*i***+1**个元素)中的最小值。

*A***[0]** *A***[1] ……** *A***[***i***-1]** *A***[***i***] ……** *A***[***n***-1]** *f***(***A*,*i***-1)**:小问题,处理*i*个元素

*f***(***A*,*i***)**:大问题,处理*i***+1**个元素

假设*f***(***A*,*i***-1)**已求出,则*f***(***A*,*i***)=MIN(***f***(***A*,*i***-1)**, *A***[***i***])**,其中**MIN()**为求两个值较小值函数。

当*i***=0**时,只有一个元素,有*f***(***A*,*i***)=***A***[0]**。

因此得到如下递归模型:

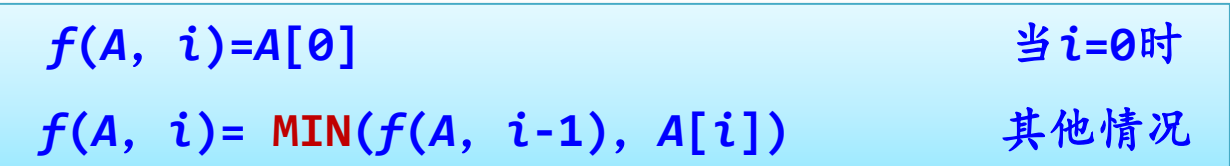

由此得到如下递归求解算法:

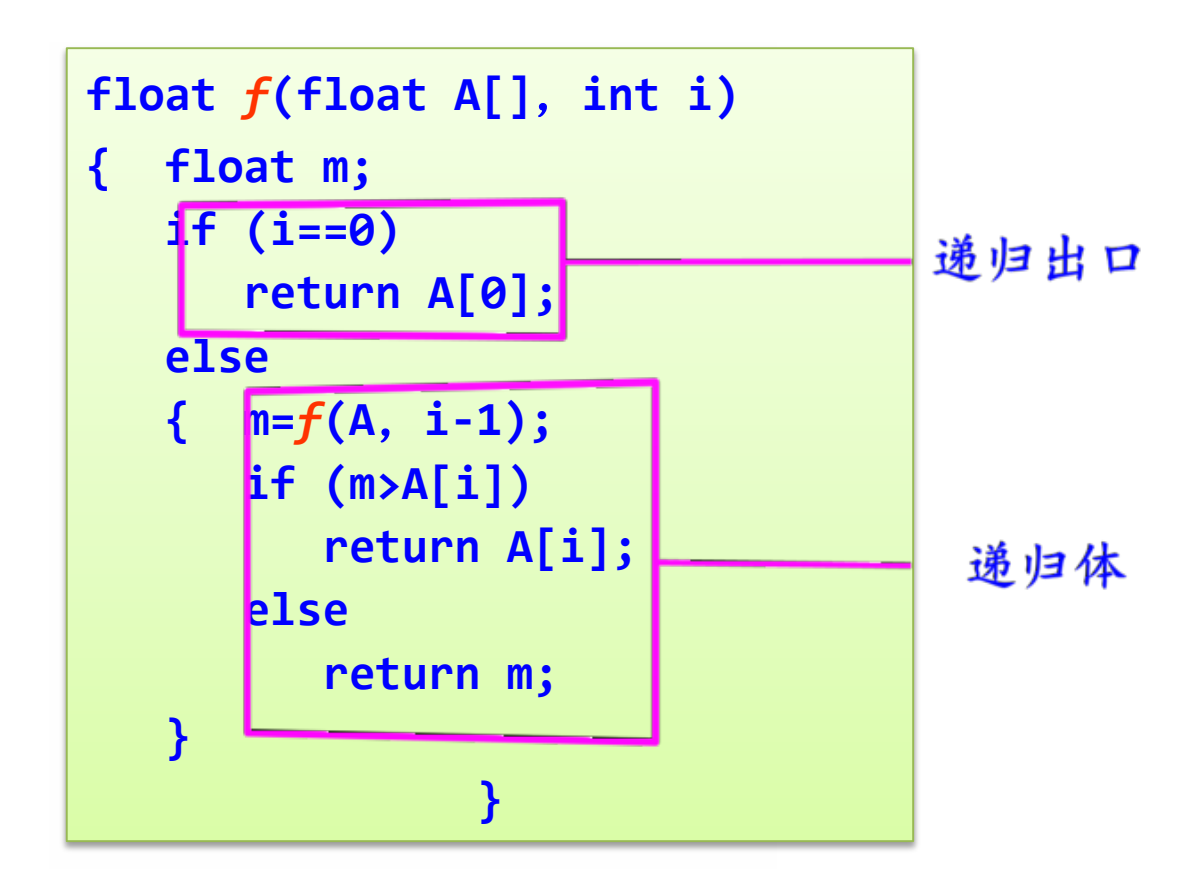

## **5.3.2** 基于递归数据结构的递归算法设计

【例】设计不带头结点的单链表的相关递归算法。

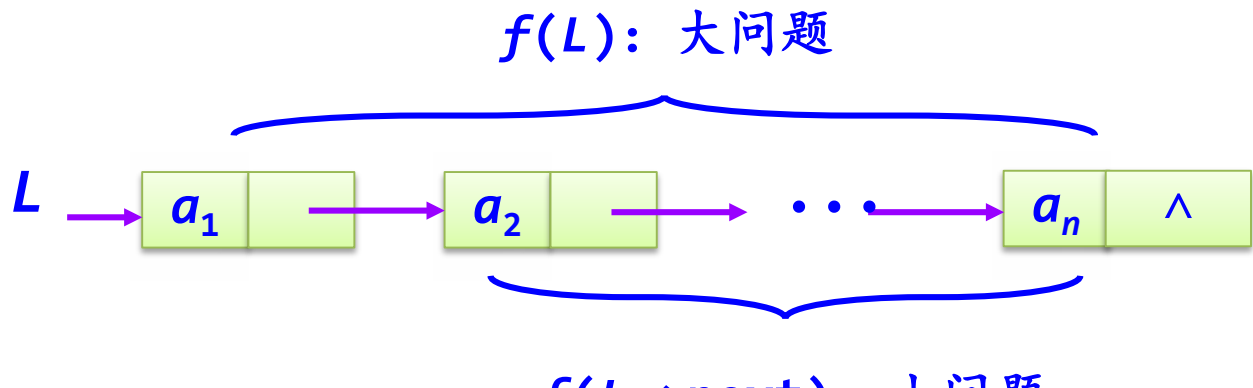

*f***(***L***->next)**:小问题

把"大问题"转化为若干个相似的"小问题"来求解。 为什么在这里设计单链表的递归算法时不带头结点?

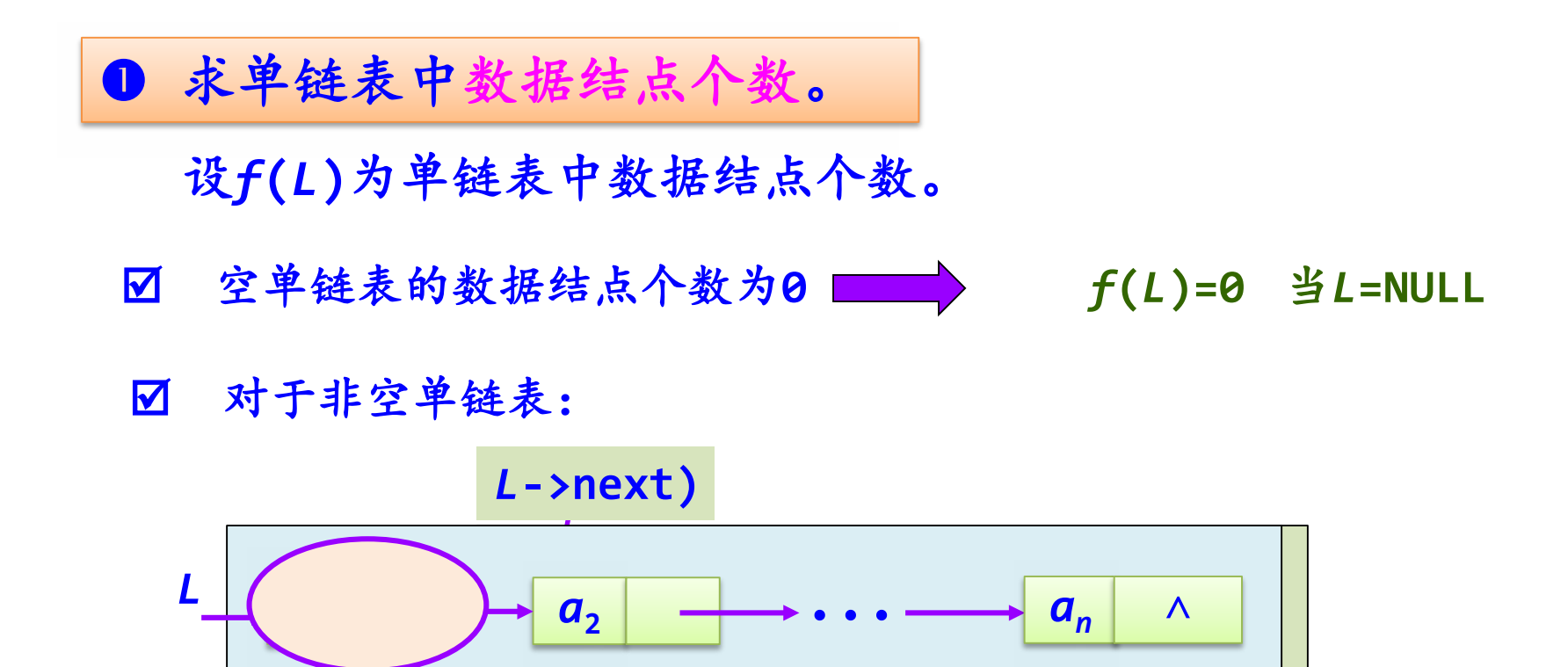

 $f(L) = f(L - \text{next}) + 1$ 

递归模型如下:

*f***(***L***)=0** 当*L***=NULL** *f***(***L***)=***f***(***L***->next)+1** 其他情况

求单链表中数据结点个数递归算法如下:

```
int count(LinkNode *L)
{ if (L==NULL)
      return 0;
  else
      return count(L->next)+1;
}
```
不带头结点单链表*L*

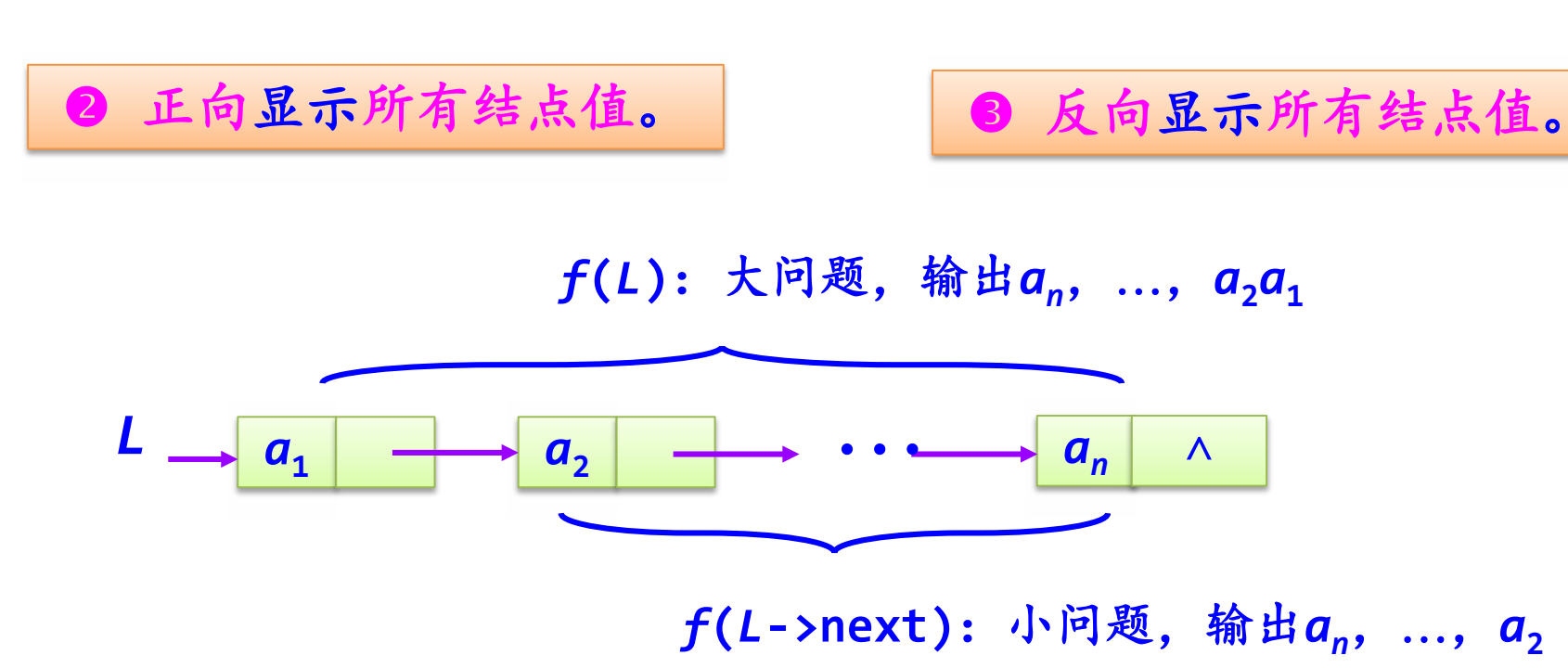

假设*f***(***L***->next)**已求解 假设*f***(***L***->next)**已求解 *f***(***L***)**  输出**L->data**; *f***(***L***->next);** *f***(***L***)**  *f***(***L***->next);**输出**L->data**;

#### 不带头结点单链表*L*

递归模型如下:

正向显示所有结点值。 反向显示所有结点值。

递归模型如下:

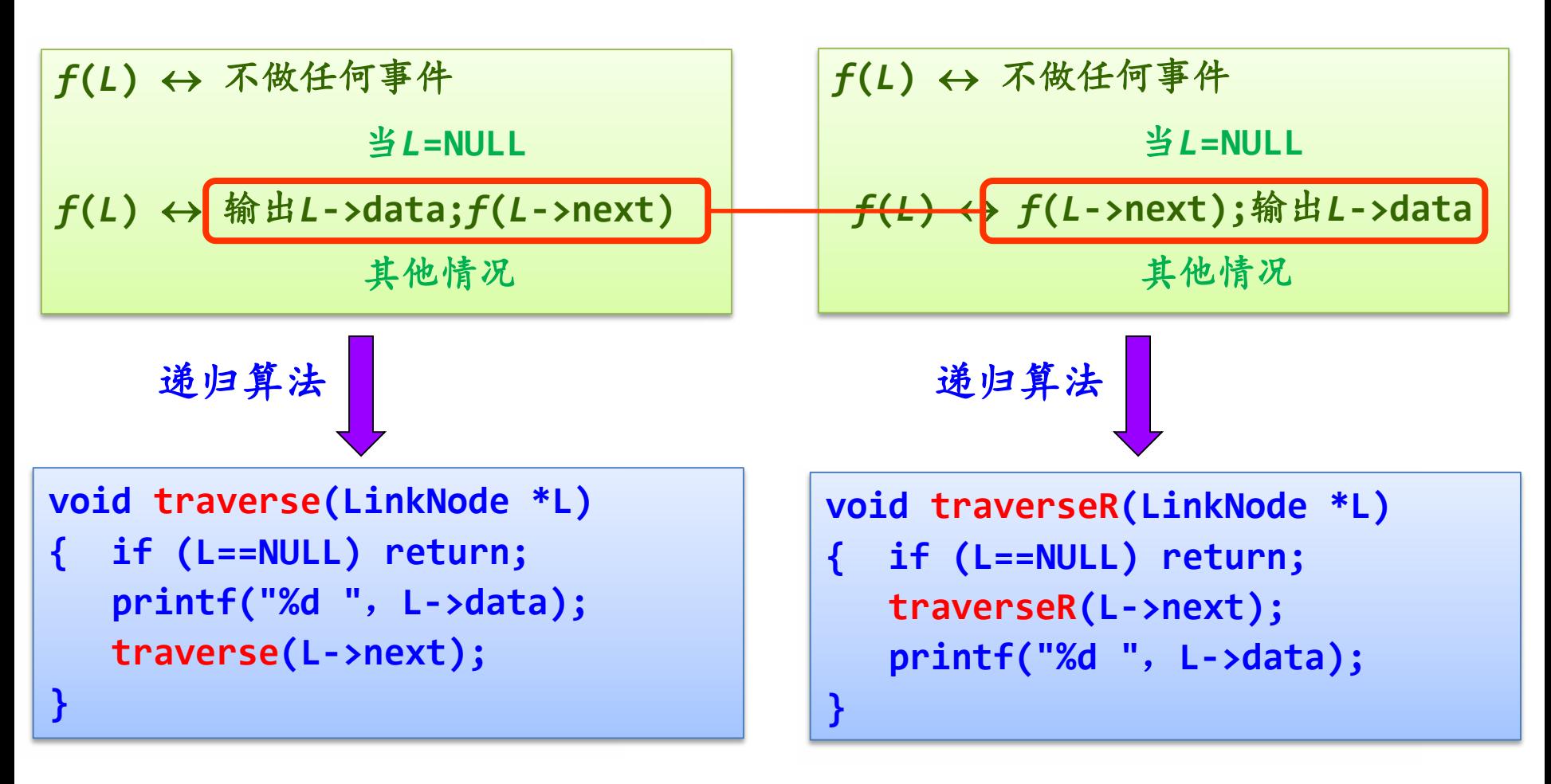

**5.3.3** 基于递归求解方法的递归算法设计

有些问题可以采用递归方法求解(求解方法之一)。 采用递归方法求解问题时,需要对问题本身进行分析,确定 大、小问题解之间的关系,构造合理的递归体。

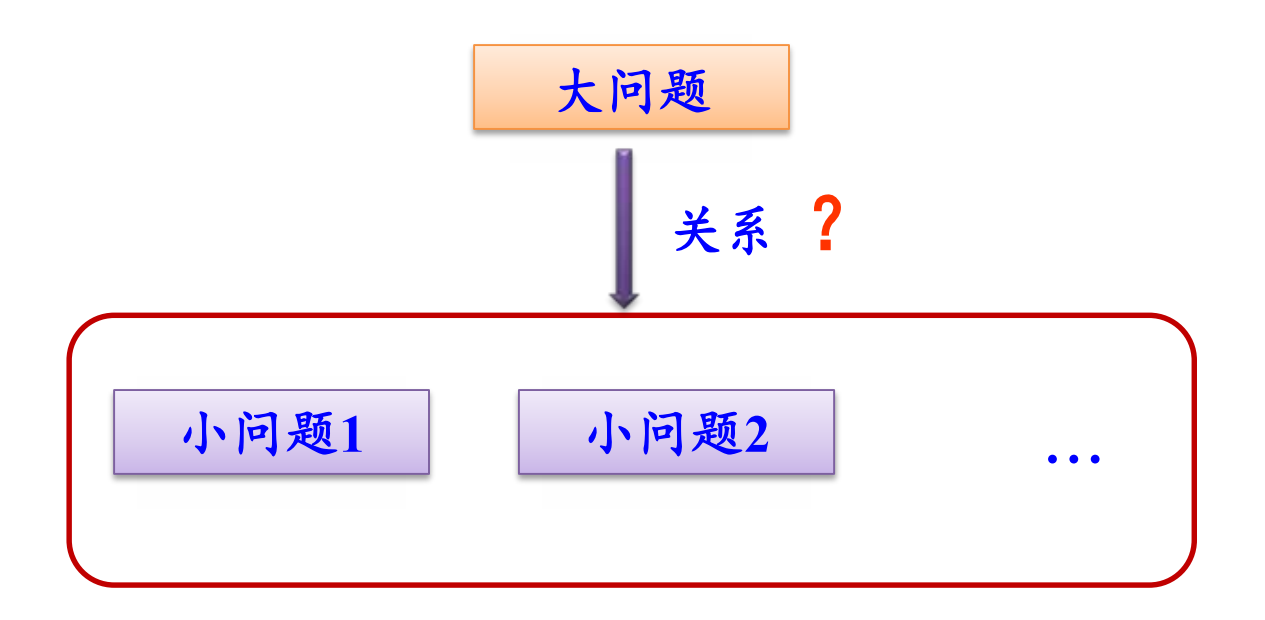

# 【例】 采用递归算法求解迷宫问题,并输出从入口到出口 的所有迷宫路径。

求解问题描述:

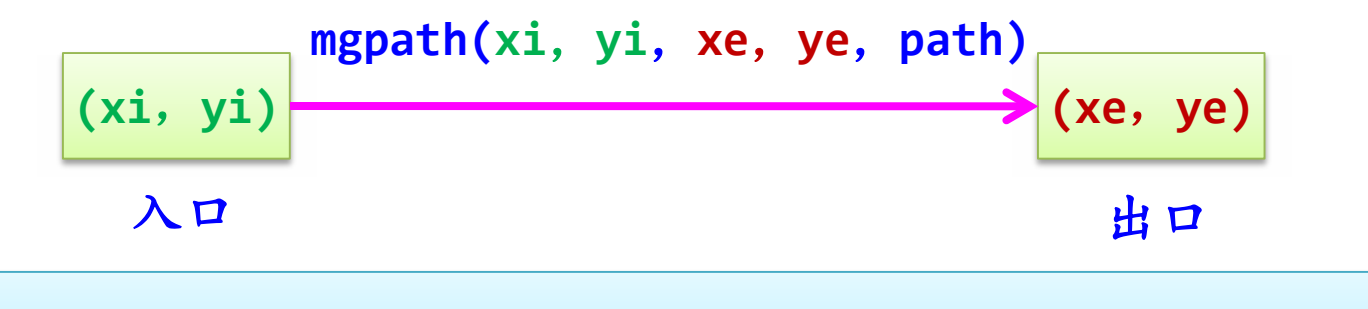

**mgpath(int xi**,**int yi**,**int xe**,**int ye**,**PathType path)**: 求从**(xi**,**yi)**到**(xe**,**ye)**的迷宫路径,用**path**变量保存迷宫路径。

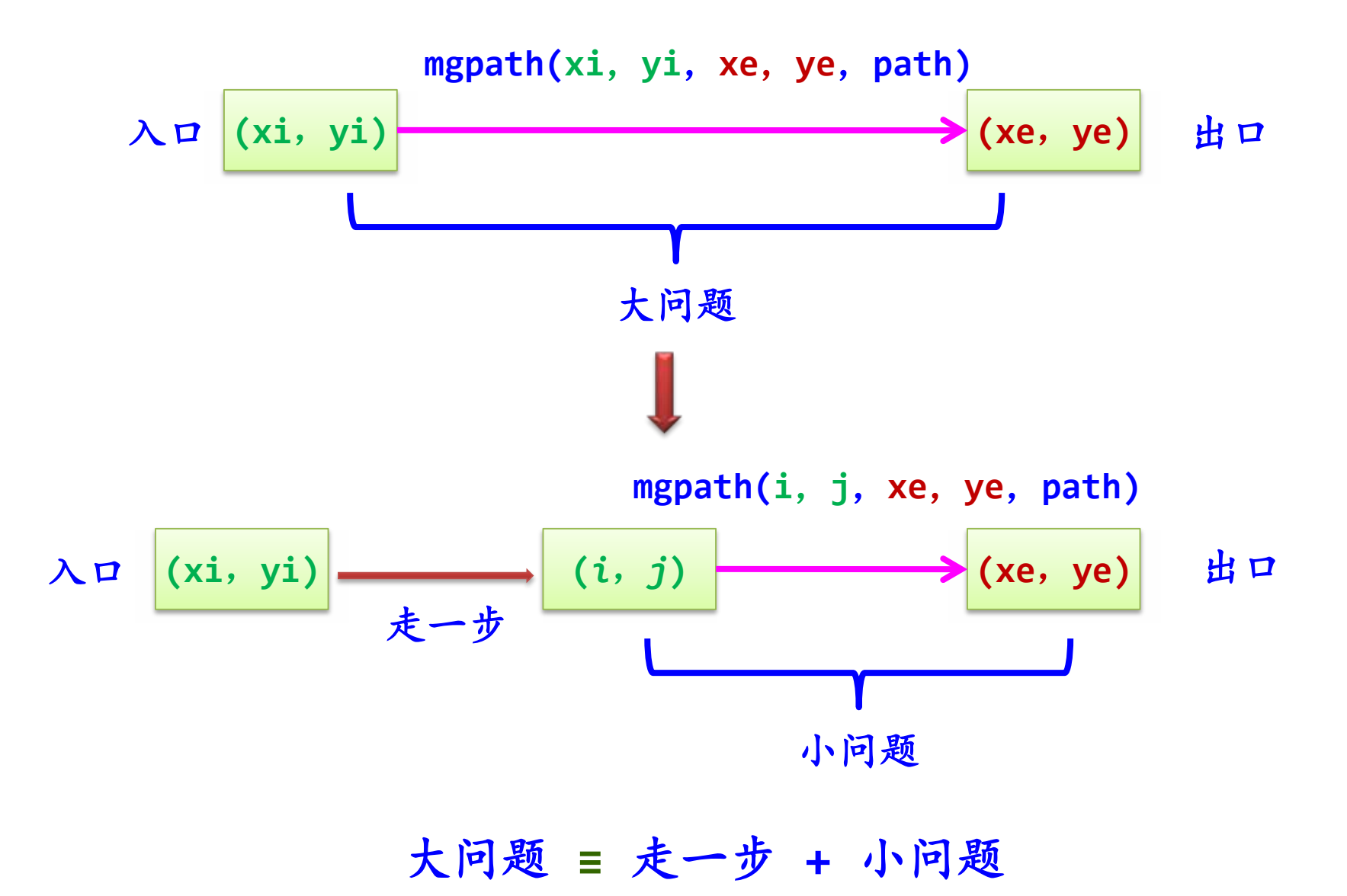

求解迷宫问题的递归模型如下:

**mgpath(xi**,**yi**,**xe**,**ye**,**path)** ≡ 将**(xi**,**yi)**添加到**path**中**;** 输出**path**中的迷宫路径**;** 若**(xi**,**yi)=(xe**,**ye) mgpath(xi**,**yi**,**xe**,**ye**,**path)** ≡ 对于**(xi**,**yi)**四周的每一个相邻方块**(***i*,*j***)**: 将**(xi**,**yi)**添加到**path**中**;** 置**mg[xi][yi]=-1; mgpath(***i*,*j*,**xe**,**ye**,**path); path**回退一步并置**mg[xi][yi]=0;** 若**(xi**,**yi)**不为出口且可走

> 在一个"小问题"执 行完后回退找所有解

迷宫路径用顺序表存储,它的元素由方块构成的。 其**PathType**类型定义如下:

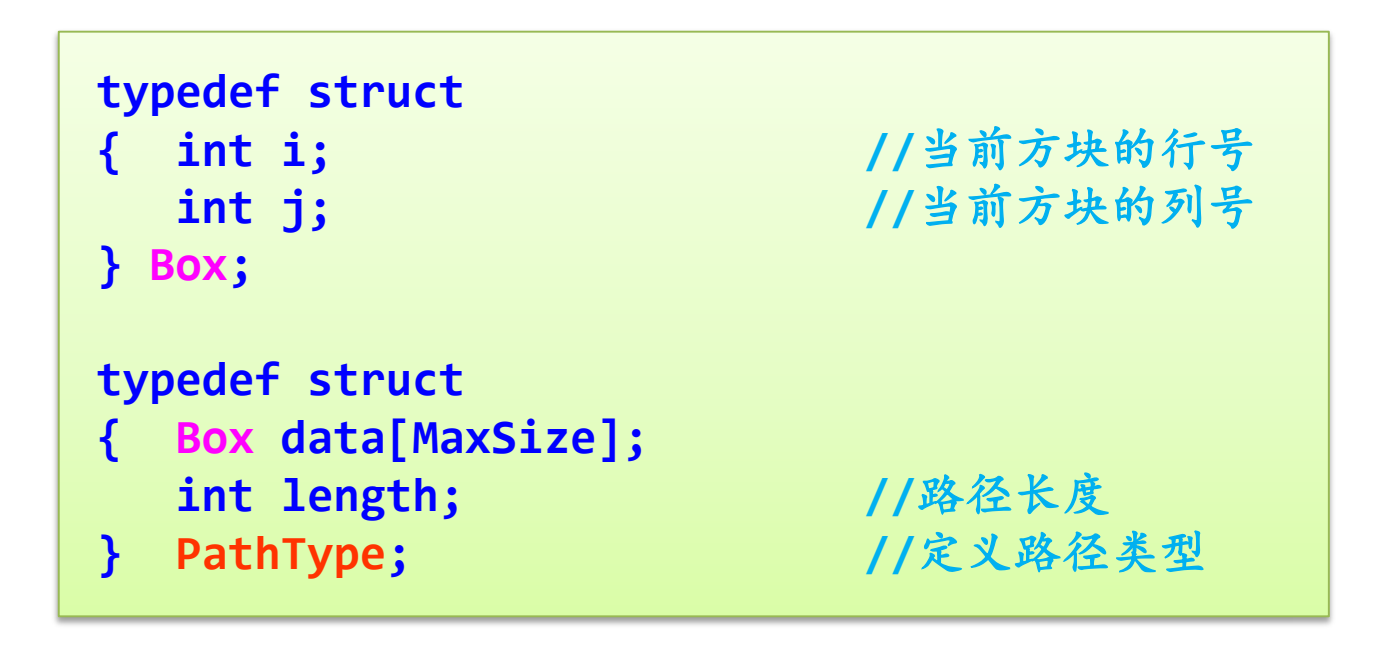

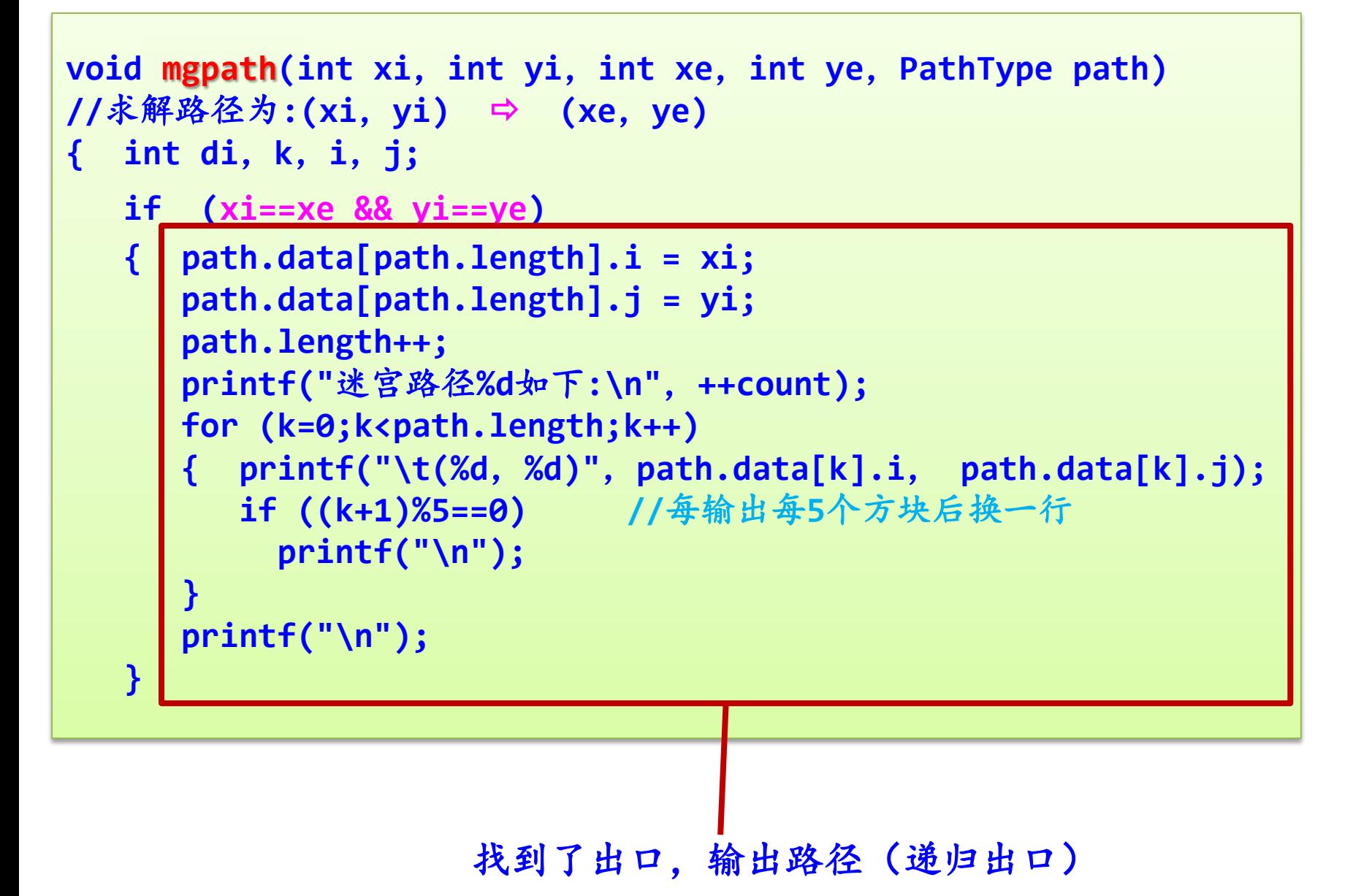

**69**

**else //(xi**,**yi)**不是出口

**{ if (mg[xi][yi]==0) //(xi**,**yi)**是一个可走方块

**{**

**}**

- **{ di=0;**
	-
- **while (di<4) //**对于**(xi**,**yi)**四周的每一个相邻方位**di { switch(di) //**找方位**di**对应的方块**(***i*,*j***)**
	- **case 0:i=xi-1; j=yi; break; case 1:i=xi; j=yi+1; break; case 2:i=xi+1; j=yi; break; case 3:i=xi; j=yi-1; break;**
	- **path.data[path.length].i = xi; path.data[path.length].j = yi; path.length++; //**路径长度增**1**
	- **2 mg[xi][yi] =-1; //避免来回重复找路径**

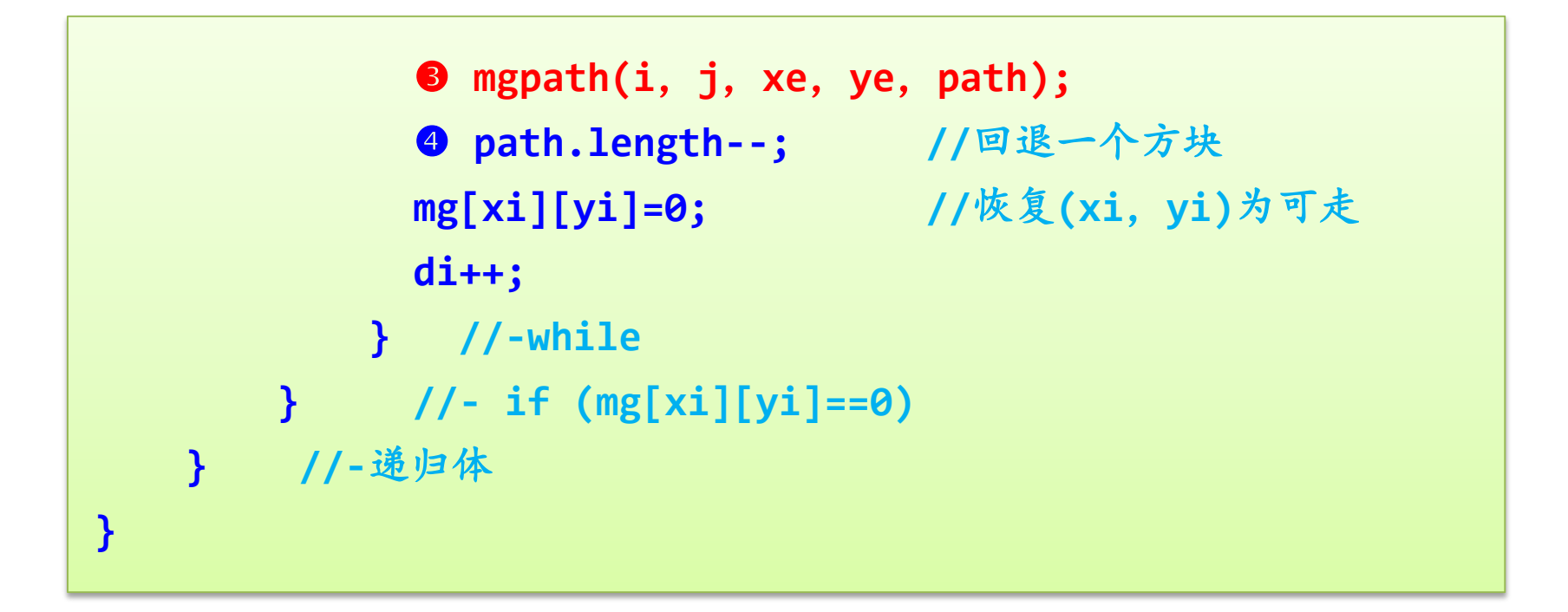

## 本算法输出所有的迷宫路径,可以通过进一步比较找出最短 路径(可能存在多条最短路径)。

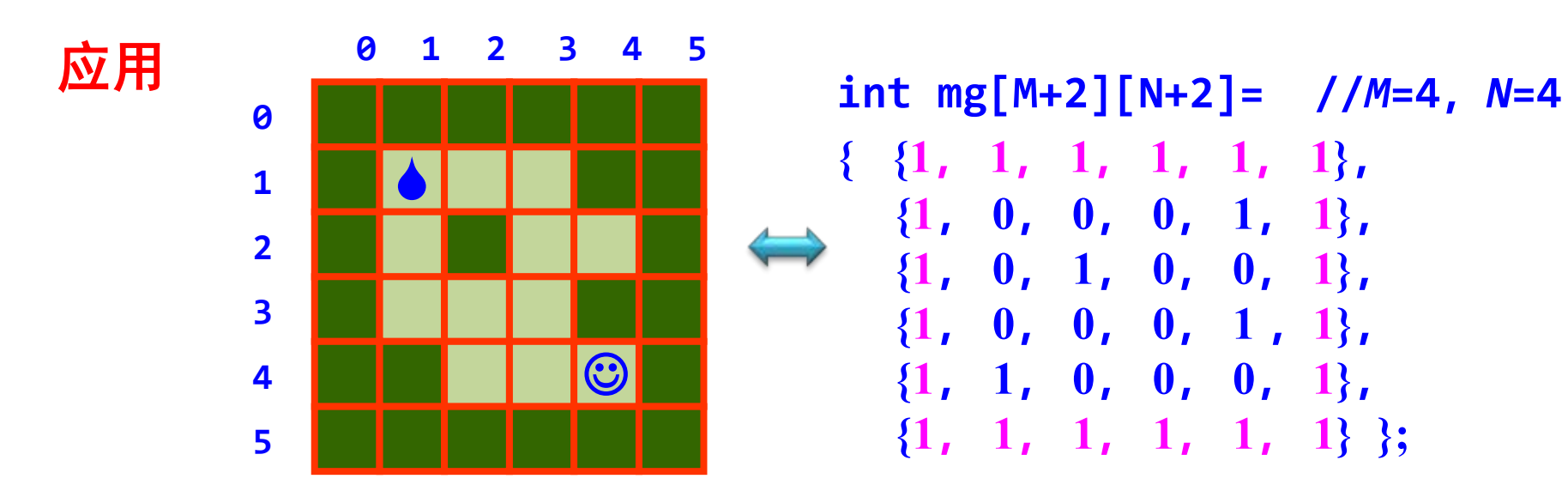

```
void main()
{ PathType path;
  path.length=0; 
  mgpath(1,1,4,4,path);
}
```
## 得到如下**4**条迷宫路径:

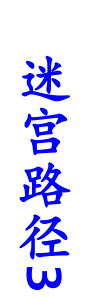

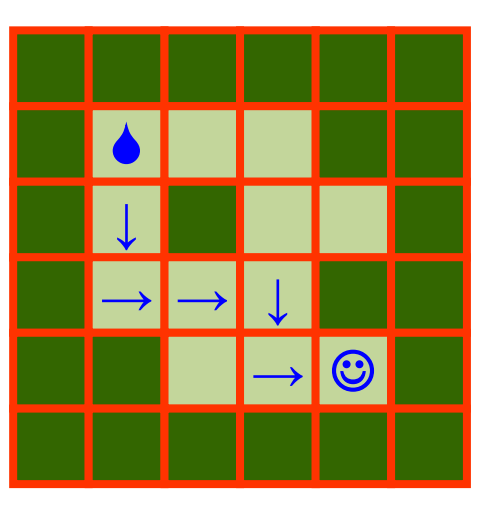

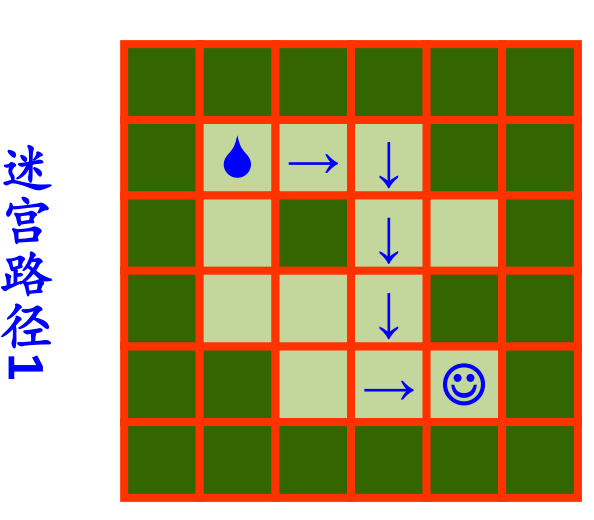

## 迷宫路径4

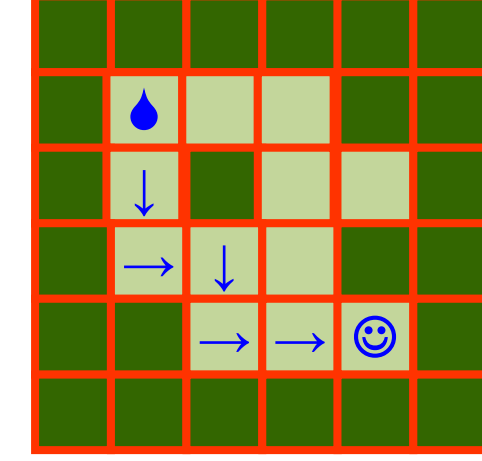

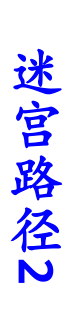

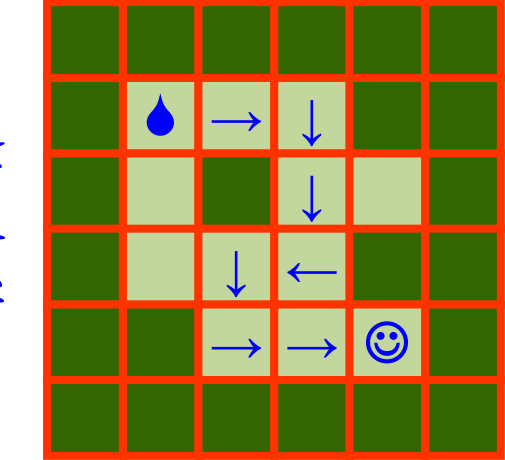

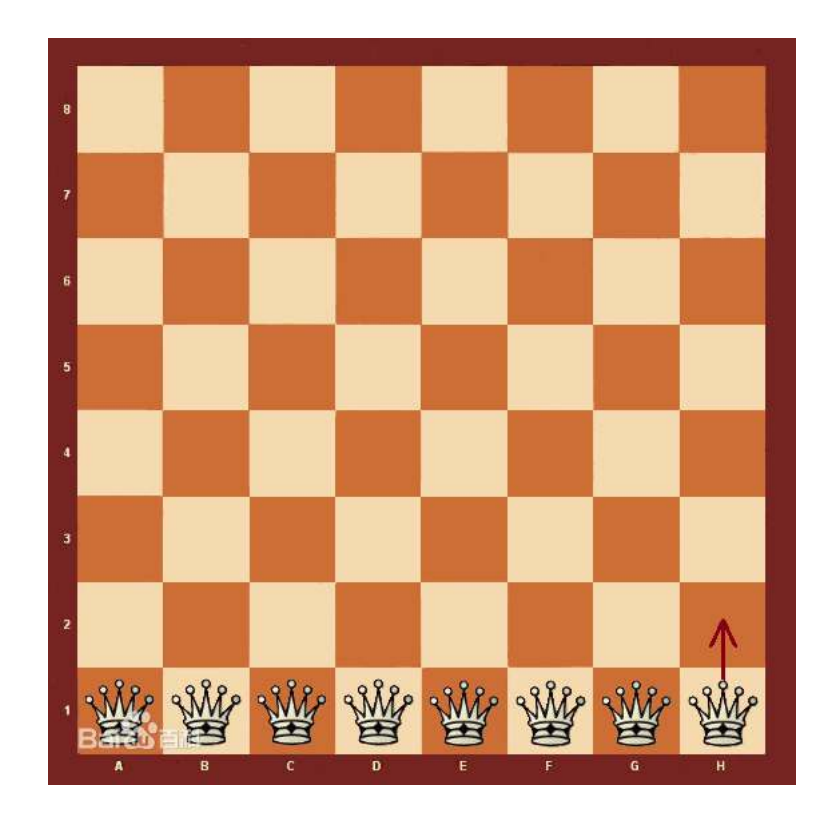

八皇后问题,一个古老而著名的问题,是回溯算法的典型案例。该问题 由国际西洋棋棋手马克斯·贝瑟尔于 1848 年提出:在 8×8 格的国际象棋 上摆放八个皇后,使其不能互相攻击,即任意两个皇后都不能处于同一 行、同一列或同一斜线上,问有多少种摆法。高斯认为有 76 种方案。 1854 年在柏林的象棋杂志上不同的作者发表了 40 种不同的解,后来有人 用图论的方法解出 92 种结果。

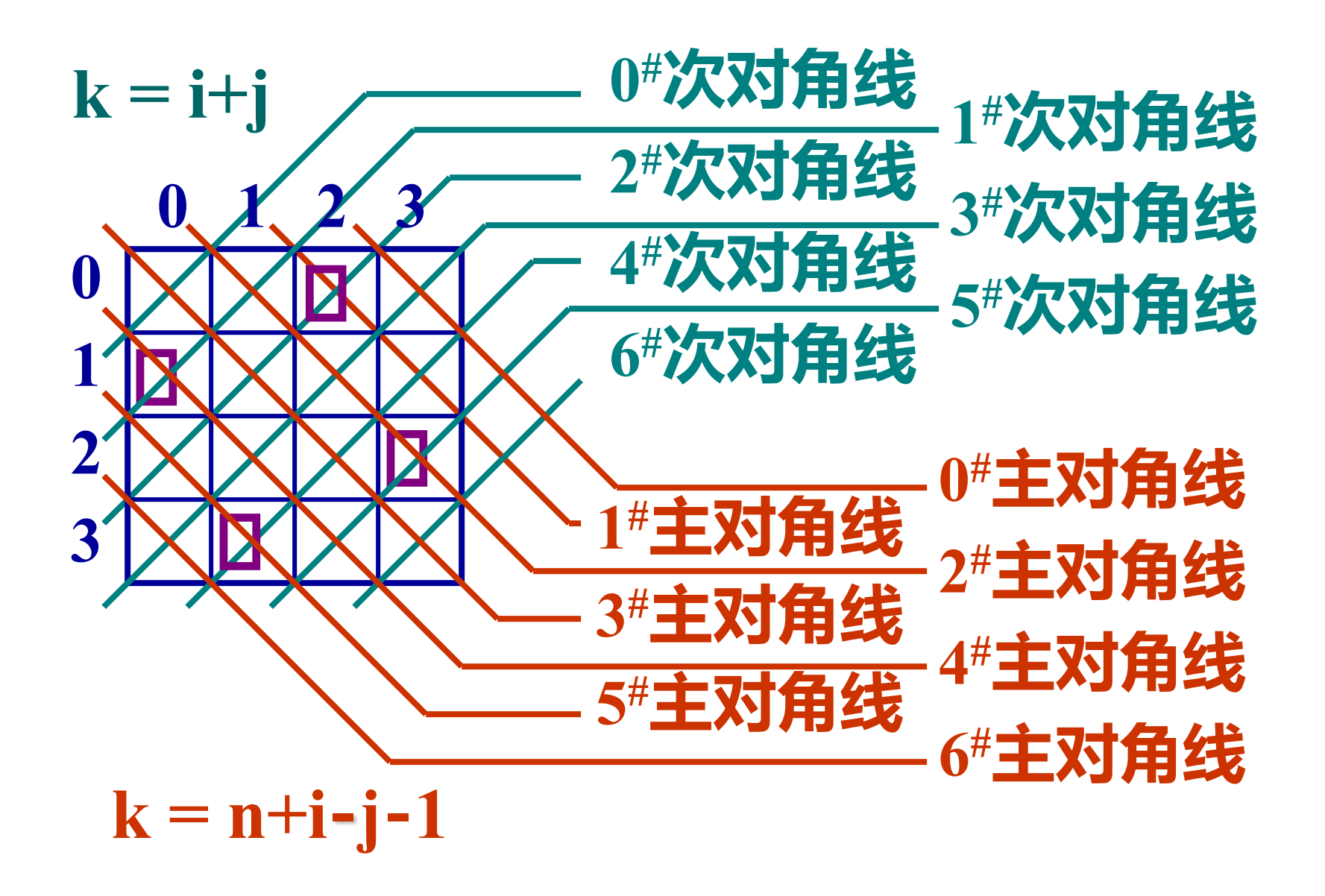

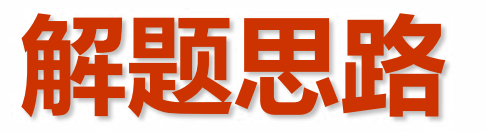

- **安放第 i 行皇后时,需要在列的方向从 0 到 n-1 试探 ( j = 0, …, n-1 )**
- **在第 j 列安放一个皇后:**
	- **如果在列、主对角线、次对角线方向 有其它皇后,则出现攻击,撤消在第 j 列安放的皇后。**
	- **如果没有出现攻击,在第 j 列安放的 皇后不动,递归安放第 i+1行皇后。**

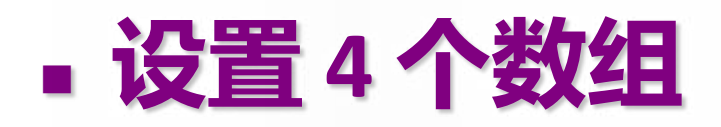

- **col [n] :col[i] 标识第 i 列是否安放 了皇后**
- **md[2n-1] : md[k] 标识第 k 条主对角 线是否安放了皇后**
- **sd[2n-1] : sd[k] 标识第 k 条次对角线 是否安放了皇后**
- **q[n] : q[i] 记录第 i 行皇后在第几列**

```
void Queen( int i ) {
 for ( int j = 0; j < n; j++) {
    if ( 第 i 行第 j 列没有攻击 ) {
     在第 i 行第 j 列安放皇后;
      if ( i == n-1 ) 输出一个布局;
      else Queen ( i+1 );
    }
    撤消第 i 行第 j 列的皇后;
  }
}
```
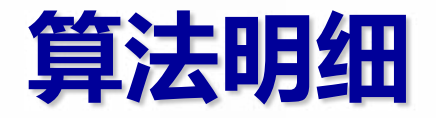

```
void Queen( int i ) {
  for (\text{int } j = 0; j < n; j++)if ( !col[j] && !md[n+i-j-1] && !sd[i+j] )
   { 
      /*第 i 行第 j 列没有攻击 */
      col[j] = md[n+i-j-1] = sd[i+j] = 1;
      q[i] = j; 
      /*在第 i 行第 j 列安放皇后*/
```

```
if ( i == n-1 ) { /*输出一个布局*/
       for ( j = 0; j < n; j++)cout << q[j] << ',';
       cout << endl;
     }
     else Queen ( i+1 );
   }
   col[j] = md[n+i-j-1] = sd[i+j] = 0;
   q[i] = 0; /*撤消第 i 行第 j 列的皇后*/
 }
}
```
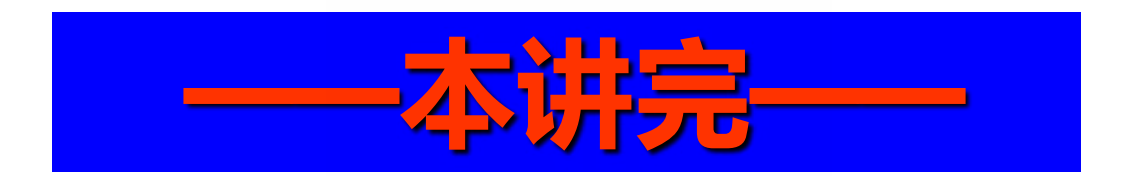